# **Transcription de l'entretien, Vera au collège, 8 mars 2012 (interviewers Birgit et Luc)**

L : On pose des questions, là c'est enregistré...

B : Est-ce que tu as déjà commencé ?

L : Bon, on a des petites questions, d'abord pour revenir sur le questionnaire que tu nous as envoyé,

V : Oui

L : On a des petites questions complémentaires, en particulier, sur ton cursus, pourquoi tu as changé d'établissement, tu as quitté le lycée professionnel

V : Parce que j'ai fait le tour ! Et puis mon problème c'est aussi géographique, parce que des lycées pro, il n'y en n'a pas beaucoup, alors je me suis dit, si c'est pour aller dans un autre lycée professionnel, déjà je vais m'éloigner de chez moi j'étais sur Cluzas en plus, donc c'était bien, enfin c'était bien ! Alors je me suis dit... Moi mon objectif, j'aurais bien aimé aller en lycée technique quoi. Parce que c'est vrai, le genre d'élève comme ça me plaît bien, des élèves qui sont un petit peu en difficultés et en même temps sont... Finalement ils reçoivent beaucoup de choses quand on arrive à leur faire passer. Moi je voyais en lycée pro, j'ai travaillé avec des équations, les gamins que j'envoie ici en lycée pro, je me demande comment ils vont arriver à faire des équations ! Alors que quand on les a chez nous en lycée pro on y arrive bien.

Donc je voulais plutôt aller en lycée technique, et puis ils ont juste ouvert le lycée Rosa Park ici sur Neuville, là il y a 5-6 ans avec toujours l'option, moi j'étais parent d'élève là-dedans, avec l'option d'ouvrir une section techno. Maintenant il n'y a plus de section techno, donc c'était un peu raté.

C'était plutôt ça. Donc je me suis dit, il y a qu'une voie à faire, il faut que tu repasses de nouveau le CAPES, pour être de nouveau dans le lycée, collège, et puis après voir.

Bon ça me permettait aussi de me dire, je vais demander un collège, puis peut-être après quelques kilomètres plus loin il y a un lycée, je pourrais demander une mutation... Voilà, ça me laissait plus de liberté pour faire autre chose, parce que j'ai l'impression que toujours le même établissement, j'en pouvais plus.

L : Sinon, tes expériences en lycée professionnel, avec les élèves et les profs, qu'est-ce que tu en retiens ?

V : Ben .. je pense que j'ai toujours... J'ai jamais eu trop de CAP, en fait. J'ai beaucoup travaillé avec les GRETA

### L : CAP, GRETA, tu peux expliquer ?

V : Alors les CAP, c'est des élèves qui arrivent, qui ont entre 14 et 16 ans, et qui sont complètement immatures. Ils ont plus de structure. Alors ils sont très pénibles, et l'enseignement général ne les intéresse plus du tout, ils veulent simplement être manuels, faire un métier, aller en apprentissage, ils veulent travailler etc. Alors que les GRETA, c'est déjà des élèves déjà plus âgés, ici, parce que c'était des bac pro. Donc ils avaient déjà fait un BEP, et ils étaient chez un patron. Et ils faisaient trois semaines trois semaines, ou quinze jours quinze jours, ça dépendait des formations. Donc chez nous, au lycée, et après avec leur patron. Donc c'est vrai, j'avoue que c'était un peu facile pour nous parce que si on avait un problème avec eux, d'absentéisme ou quelque chose comme ça, obligatoirement les rapports qu'on faisait partaient chez leur patron. Donc on avait toujours un petit coup de bâton qui était donné des deux côtés. Donc c'est vrai qu'au niveau de la discipline, de la motivation, du travail fait, c'est vrai que c'était beaucoup plus facile. Et puis bon ils étaient beaucoup plus âgés. C'est vrai que, entre 18-20 ans, on a une relation qui est beaucoup plus saine. C'est-à-dire que moi je rencontrais jamais les parents, j'ai quasimaent rencontré peu de parents moi en lycée pro. Quand on avait un problème, on convoquait l'élève, on parlait avec lui, voilà, et puis... Parce que j'avais, j'avais pas beaucoup de petits moi, j'avais pas des moins de 16 ans. Donc c' est vrai que...

### L : D'accord

V: Mais bon c'est vrai quand j'ai repris, à un moment donné, ben juste après le CAPES je suis rentrée au lycée là pour finir, j'ai eu les troisièmes DP6 et j'ai eu une classe de CAP, ça confortait ma volonté de réussir au CAPES, parce que là, c'était...Non, là ça c'est des gamins... Enfin bon, le problème c'est on faisait peu de matière quoi, c' était simplement de la discipline euh...

### 6 min 07

L : Et les expériences avec les profs, les autres profs ?

V : Ah ben oui, donc c'est comme je te disais, c'est vrai que de ce côté là, comme on était plus dans la difficulté au niveau de nos classes, au niveau de nos matières à faire passer, on était beaucoup plus

dans la recherche, comment est-ce qu'on va faire passer ça, comment est-ce qu'on va s'en servir, puis c'est vrai, le fait de faire maths-physique, bon je vais pas le dire trop fort parce que après on va me dire « tu es pour la polyvalence », mais c'est vrai que de faire un cours de physique, ça nous aidait beaucoup pour faire passer par exemple la notion de fonction, les équations, les choses comme ça, donc on faisait enfin... On avait un labo, on avait nos salles, on avait un labo une pièce commune, où les profs de math-physique se retrouvaient « ou est-ce que tu en es ? Tiens, il faudra que je fasse cette manip... » Voilà, on pouvait discuter, on avait un lieu d'échange, même si on avait pas de temps d'échange. Parce que là, d'être dans nos salles, on a bien un pôle là, mais on se retrouve pas …

L : Il ya pas une salle commune ?

V: Ben il y a la salle des profs, pour tout le monde quoi. Nous, ça fait deux ans, on avait proposé au collège ne nous banaliser une heure justement de 11 à 12 c'est pour ça qu'elle est encore banalisée aujourd'hui, le jeudi, et on était 3-4 collègues de maths où on avait cette heure là. Donc c'est là justement où on a pas mal travaillé sur le socle commun, et donc on savait qu'on était là qu'on pouvait se voir. C'est vrai que ça manque, entre collègues, de pas se voir, de pas... C'est quand on est en train de faire quelque chose que l'autre dit « ah, tiens, qu'est tu fais, t'en es où ? Ah ben oui, tiens, moi j'ai fait ça... » Mais bon …

B : Ca veut dire, dans le lycée professionnel, il y avait euh une heure ou plusieurs heures pour se rencontrer pour le …

V : Non, mais par exemple, je sais pas, pour la récréation on se retrouvait dans notre salle, entre midi et deux on était dans notre salle, on était deux à avoir une heure de trou à ce moment là, puis l'heure d'après on était deux autres... Donc tu vois, il y avait toujours un moment donné où on savait qu'on allait se rencontrer, donc...Il y avait toujours un moment... Mais même 10 minutes, un quart d'heure, où on savait qu'on pouvait s'échanger des choses. Tandis que là... Bon, en salle des profs... Mais bon, comme on a notre salle aussi ici, moi je travaille beaucoup dans ma salle ici je suis bien, donc finalement les collègues ne viennent pas me voir.. Souvent, quand je travaille, je laisse bien la porte ouverte.

L : Tu travailles pas encore 26 heures par semaine ?

V : si, je travaille ici moi. Je travaille pas à la maison, je travaille qu'ici.

L : D'accord, donc tu as anticipé la demande de Sarkozy.

V : voilà mais (?) le dis pas ! Parce que moi en fait je viens souvent à pied ou en vélo au collège, donc du coup je peux pas transporter les cahiers, les livres et tout ça.

L : c'est une pratique commune ici que les gens travaillent dans leur classe ?

V : Non non.

L : Parce que sinon, si un prof a sa classe. Il travaille 18 h 20h disons. Le reste du temps, il y a d'autres profs qui viennent dans la classe ou non ?

V : Moi par exemple cet après midi j'ai un collègue qui vient dans ma salle. Mais euh l'année dernière il y avait beacoup plus, ça tournait beaucoup plus donc c'est vrai que c'était moins confortable. Là voilà, j'ai que le jeudi après midi où j'ai quelqu'un, donc...en plus le jeudi je finis à 11h, donc à une heure et demie je suis partie quoi. Mais non sinon c'est vrai que... Globalement, les profs qui sont vraiment titulaires dans la maison ont leur salle même tout le temps quoi. Evidemment, c'est les petits nouveaux qui …

B : Mais vous avez du... C'était beaucoup mieux avec les professeurs, c'est-à-dire …

V : Le relationnel...

B : Les relations, mais quand même vous avez changé vous avez …

V : Ben je savais pas comment ça allait être ici ! Donc euh...

B : D'accord

V : C'est vrai que j'ai un peu regretté de partir, parce que c'est vrai que … Puis je me suis dit de toutes façons, il faut changer. C'était pour moi, pour le moral, il fallait que je voie d'autres choses. Et puis c'est vrai que voilà enfin je sais pas...moi je...

# 9min 42

L: Et tu as passé un master de sciences de l'éducation, 2004 ?

V: Ouais...

L : et qu'est-ce qui a motivé ça ?

V : Et ben c'est justement, c'est un peu dans la période où je commençais à me dire, il faut que je rencontre des gens, il faut que je parle.. Je sais pas, il faut que je voie d'autres choses... Et j'aurais bien aimé continuer sur le master 2, mais après bon voilà...

### L : C'est le master à Lyon 2 ?

V : Oui, voilà, à Lyon 2, et après il y avait le master 2 qui était à Grenoble mais du coup après voilà, question familiale, il y a des choix... qui font que on peut pas continuer sans arrêt !

L : Et ça a modifié des choses dans ta pratique ? Le fait de faire ce master ?

V : Je pense pas...

L : Ca t'a servi à quelque chose ?

V : Non, je pense pas. Ca m'a.. ça m'a mis un petit peu de l'intellect dans ce que je faisais. C'est à dire , voilà, j'ai rencontré bon... en histoire de l'éducation, ça m'a donné un petit peu des textes à lire de ce que je faisais … Puis voilà, j'ai rencontré des collègues de sport, des CPE, des choses comme ça qui étaient dans ce master, donc on a pas mal discuté, pas mal échangé, fait des mémoires ensemble donc voilà. C'était surtout pour parler un petit peu d'autre chose quoi.

L : Des collègues de maths aussi il y avait ?

V : J'en n'ai pas vu non.

B : c'est à dire c'est le vrai travail d'équipe, vous avez rencontré au lycée, mais ici c'est très peu.

V : Très peu oui. Ben c'est vrai qu'on est 3 colègues où on essaie un peu mais c'est vrai que jusqu'à présent j'avais des collègues... Bon mon collègue qu'est juste à côté va partir à la retraite cette année, j'ai deux autres collègues qui sont à temps partiel, donc moi j'étais la seule à temps plein, un peu plus disponilble on va dire, donc du coup c'était pas.. Mais je pense que l'environnement y fait, le côté matériel ça aide. Moi je pense que ça aide pour discuter. Puis la volonté d'échanger des choses. Je dis pas qu'ils veulent pas échanger des choses, au contraire, avec certains collègues on travaille bien hein, mais y a pas cette... un besoin, voilà, un besoin de … « tiens, je te passe ça, tu me passes ça, si tu veux on fait ce chapitre ensemble …. »

L : Sur le cursus, depuis que tu es là, cette année tu enseignes en 6<sup>e</sup> et en 3<sup>e</sup>....

V : Oui

L: et depuis que tu es là, depuis 5 ans donc ?

V : Ben la première année j'ai eu que des 5<sup>e</sup>. Voilà, ça c'était très dur. Jai eu 5 5<sup>e</sup>....

 $B: 5.5^e$  !

V: Ouais ouais...

L : OK, ça c'est le bizutage...

V: C'est vrai que mes collègues étaient embêtés, en fait je crois qu'ils voulaient un PMP, c'était pas prévu.. J'étais stagiaire ici, pendant mon stage j'ai eu 5 5<sup>é</sup>. Et après c'est comme cette année j'ai eu,  $\overline{b}$ en ça fait 3 ans, j'ai eu 6, 5, 3, j'ai jamais eu de 4<sup>e</sup>.

L: D'accord, c'est une répartition entre profs ?

V: Oui oui bon... après c'est des calculs pour les 18h, les 15h, les 16h... Comme tous les niveaux n'ont pas le même nombre d'heures de maths. Donc dès que ça rentre...

L : D'accord. Tu disais que en lycée pro, c'est la difficulté qui créait le besoin d'échange ; ici il y a pas de difficulté ?

V : Peut-être...

L : C'est quoi comme collège, c'est résidentiel ?

V : Y a de tout, y a de tout, c'est vrai il y a des résidences dans le petit village d'à côté, mais bon sur Neuville on a quand même pas mal de population un peu plus défavorisée, population plutôt Turque, avec des primo arrivants aussi, c'est que il y a des usines tout ça, donc on a des familles plutôt ouvrières, évidemment des familles monoparentales tout ça, non non on a quand même … Là dans les classes que vous avez vues, c'est vrai qu'elles ne sont pas très représentatives du collège... Ben si, il y avait le petit Othmane là, qui est en grosse difficulté, c'est un primo-arrivant, il parle pas le français. Enfin si, il parle, mais il a fait simplement deux mois là de FLE, donc... il y en a un petit peu dans toutes les classes de ce genre là.

### 13min 20

B : Il vient d'où ?

V : D'Italie en fait. Oui. Mais je pense que il doit ête tunisien à la base. Le pauvre il... Et puis derrière il y avait Jonpa (?) aussi, il est en foyer, on a pas mal d'élèves de foyer aussi.Donc voilà, avec les difficultés que ça comporte quoi.

L : Tu... Je continue sur le questionnaire, là ?

V : Oui !

L : Tu parlais de vrai travail d'équipe là... Mais on t'a déjà peut-être posé la question...

B : Peut-être on … comme vous vous trouvez un peu seule comme vous avez dit ici au collège, est-ce que vous avez essayé des contacts avec des associations, avec d'autres ….

V : Oui, avec L'irem, ou l'APMEP ?

B : Avec d'autres collègues...

V : Ouais, ben le problème c'est que... j'avias essayé, j'avais essayé... mais le problème c'est que, il y a tellement de boulot à faire sur place, et il y a tellement de collègues qui sont dans ces associations, je veux dire ça va, l'IREM elle a beaucoup de monde, c'est ici qu'il faut qu'on bosse ! Alors c'est vrai, j'ai essayé donc on est allés voir le collège d'à côté, on est allée voir Jean de Tournes le collège de Fontaines, j'étais un peu à l'initiative de ça. On a contacté, on est allés manger chez eux, je me suis dit peut être qu'on fera des choses ensemble, j'ai essayé de contacter le lycée aussi, pour voilà, nous on leur envoie nos élèves quoi ! Ca prend pas, quoi, voilà... C'est toujours un peu...

L : Il y a quand même des occasions de travail en commun, par exemple le devoir commun ?

V : Oui, voilà. Une collègue passe (?) pas du tout quoi. (15min12) donc voilà donc du coup c'est toujours les mêmes. C'est vrai qu'on le maintient ce devoir commun, c'est pour échanger, c'est vrai que ça fait pas mal de boulot, mais comment dire je trouve que c'est dommage, parce qu'on fait notre progression qu'on espère commune plus ou moins, et puis on se retrouve qu'à ce moment là. « Tiens on a un devoir commun, alors qu'est-ce que tu as fait au niveau des chapitres ? » C'est bien, hein, moi j'aime bien, mais c'est vrai que j'aimerais qu'on se retrouve plus souvent quoi.

B : et vous avez essayé aussi avec les lycées ici dans la région ?

V : Oui, j'ai essayé Rosa Parks. Là, le lycée, mais j'ai pas eu de réponse quoi.

B : Pas le...

V: Le biais c'était en fait, je voulais savoir quel logiciel ils utilisaient en géométrie pour savoir un peu nous... pour être cohérents quoi ! Je voulais savoir si ils utilisaient Cabri, parce que nous à l'époque on avait un logiciel en 3D, donc je voulais savoir si ils utilisaient cabri 3D. Donc ils m'ont répondu qu'ils l'utilisaient pas, bon mais en fait c'était l'excuse, pour entrer en contact avec eux, bon mais voilà. Ils m'ont répondu quoi.

B : Est-ce que vous croyez que, parmi les professeurs du lycée à l'époque, quand vous avec travaillé, ça a changé, parce que là vous avez enseigné pas seulement des maths mais aussi ...

V : La physique..

B: aussi de la physique, alors là il y a des .. il y a un lien je dirais même inter-disciplinaire...

V : Ben j'essaie, avec mes collègues de physique. J'essaie à chaque fois, mais bon.. là il y avait Ebullisciences qui avait fait une exposition sur Neuville sur la lumière, donc je l'ai vue, tout de suite j'ai dit à ma collègue de physique, on a pris sur nos heures de cours etc. Là quand on faisait les grandeurs, bon c'est vrai que les grandeurs ils les utilisent en physique donc euh... Mais c'est voilà, c'est dans un sens, ils ne nous sollicitent jamais par exemple. Par exemple, quand ils font des tracés de droites, de courbes, des choses comme ça, ils pourraient venir nous voir au niveau là de tracé, on sait bien comment ça se passe, les repères et tout, en fait non il y a pas … il y a pas d'interaction quoi. Donc chacun on fait notre progression et...

L : D'accord. Remontons un peu sur les stages. Tu dis que tu as fait des stages sur les nouvelles technologies et sur le travail interdisciplinaire ?

### 17 min 20

V : Oui, ben c'est-à-dire que j'ai ben.. C'est tout … par exemple, le stage que je vais faire là c'est sur le TBI. Le stage que je vais faire le 22 . Mais par exemple, tous les logiciels de géométrie, c'est vrai que toutes les fois que j'ai fait des stages c'était sur ça... C'était sur l'utilisation de tous ces... Parce que c'est bien de le faire tout seul, mais bon... c'est pas évident quoi. Donc à chaque fois, comment utiliser le vidéo en classe, comment le faire, comment l'utiliser... Bon là ça va être sur le Tbi, donc à chaque fois...

L : Et vous avez des TBI ici ?

V : Oui, Jean-Yves à côté en a... Donc c'est pour ça qu'en fait ils ont fait des pôles, comme ça si il y en a un qui l'a, on se passe nos classes, enfin nos salles.

 $L : OK$ ..

V : Mais pour l'instant moi je dis je l'utilise pas parce que je suis un peu sceptique...

L : Et lui, il l'utilise ?

V : Non, je crois pas...

L : parce que c'est une façon après de...

V : Mais il part à la retraite après..

L : Ah

V : Mais euh ben c'est vrai que moi j'ai dit moi je suis sceptique. J'attends de voir. Voilà, j'attends de voir.

B : C'est-à-dire il y a un seul TBI dans …

V : Pour l'instant, il y en a un seul, je crois qu'ils vont en installer, je crois qu'il y en a un deuxième... qui doit déjà être installé d'ailleurs dans une autre salle. Parce que maintenant, ils ont dit qu'ils les installaient dans les vidéos. Il y a des TBI qui sont dans les vidéo je crois. C'est ça hein ?

L : Oui ?

V : Il y a plus besoin de … d'avoir les repères sur le tableau je crois, ils installent directement. Donc je crois qu'il y a une salle qui est installée comme ça. Bon après euh.. C'est pas nous qui décidons...

B : Oui c'est vrai...

V : c'est la dotation qui nous donne plus ou moins les matériels donc..

L : Tu as parlé du travail sur le socle commun, avec les fiches que vous avez faites exploitables par tous ?

V : Oui, ben c'était à l'époque où ils disaient qu'il fallait appliquer le socle commun...

L : Il existe toujours, non ?

V : Je sais bien, mais le problème mais voilà, c'est que avant on avait on a eu la chance d'avoir une heure en plus justement pour... Mais là, on peut pas, gérer et le socle commun, et ... on peut pas ! Donc du coup ouais les fiches (*se déplace ?*) c'est on … on a fait une petite dizaine de fiches, on les donne aux élèves, ils les font en individuel, quand ils ont fini ils passent à la suivante etc. Donc on arrivait à faire passer toutes nos classes. Donc c'est vrai qu'on a fait un bon boulot là avec les...

B : est-ce qu'on pourrait avoir les fiches aussi que vous avez distribuées aux élèves ?

V : Oui, ben oui, je vous les donnerai ouais...sur les exercices qu'ils ont à faire...

L : ca c'est des fiches qui découlent d'un travail en commun des profs.

V : Oui ça oui

L : Ben c'est pas mal quand même !

V: Oui oui, là avec les... on était 3 collègues, oui oui.

L : On peut en avoir ?

V : Oui, je dois en avoir des exemplaires. Donc c'était, voilà, il fallait pas qu'ils écrivent beaucoup de choses, c'est simplement pour valider leurs connaissances... Il y en a d'autres là... Bon après c'est toutes les différentes compétences qui devaient être validées, donc voilà, la M3, la N1, des choses comme ça...

L (à B.) : Donc tu vois ce que c'est, le socle commun ! Les compétences.

V : Voilà, c'est ça, simplement, c'est la compétence qu'ils doivent savoir faire à la fin de … Donc sans aide, sans rien du tout, tous seuls.

L : Tous seuls, c'est des moments de la semaine où …

V : Et bien il y avait une heure justement où on les prenait, donc on faisait un calendrier, et puis les élèves savaient qu'ils venaient à ce moment là pour valider, et ils devaient venir deux ou trois fois dans l'année. Et du coup on avait le temps de faire passer tout le monde quoi.

### 20 min 20

L : OK

V : Alors c'est vrai que des fois quand j'avais cette salle libre, parce que comme il faut qu'ils soient un peu tous seuls, je l'utilisais, je faisais venir plus d'élèves mais... Alors c'est vrai que ça, c'est un boulot super, là avec mes deux collègues on a fait quelque chose de sympa. C'était bien agréable quoi.

L : Ouais, 3 collègues, sur combien ?

V : Six... Ben il y a toujours un collègue qu'est pas nommé, donc il arrive toujours là un peu... Et puis j'avais deux autres collègues donc... On enlève et il y a une autre qui est à temps partiel donc voilà.

L : OK d'accord? Bon il y avait des questions aussi sur les ressources de l'enseignement, technologies, manuels, sites web. Oui tu réponds en début de la carrière, j'ai utilisé peu de ressources. Heu, c'est-àdire ? Au début de la carrière, c'est au lycée professionnel ?

V : Oui, voilà, oui.

L : Ca veut dire que tu utilisais pas de bouquin, rien ?

V : Non, peu de ressources, ça veut dire déjà que tout ce qui était Internet, j'utilisais pas.

L : Oui, d'accord !

V : Et ben quand on réfléchit, maintenant, c'est vrai que on utilise très peu de bouquins... Si j'utilisais le bouquin de la classe et puis bon d'autres bouquins justement qui me faisaient mon support de travail, mais c'était pas... Il y avait beaucoup moins d'interactions... Avec tout ce qui se passe maintenant...

L : Ouais, tu avais d'autres bouquins, est-ce que tu avais un bouquin qui t'a marquée en lycée professionnel, qui est resté une sorte de référence ?

V : Non. J'avais en phys... Si, j'avais en physique-chimie oui, c'est monsieur Steyerts c'est un prof de LNA (?) là de Villeurbanne, qui avait pondu deux bibles. Une bible de physique et une de chimie, et c'est vrai que c'était notre bible ouais...

L : C'est pour les lycées professionnels ?

V : enfin c'est pour l'enseignement... je pense que les profs de physique-chimie peuvent l'utiliser aussi.

L : Steyerts, tu dis ?

V : Ouais .

L : Et c'était un bouquin, euh ? De quelle édition ?

V : Ah, je sais même plus... Non c'était ah, comment dire... je sais pas comment est-ce qu'il avait fait...

L : Et c'était une bible dans quel sens ? C'était ? Qu'est-ce qu'il avait de remarquable ?

V : Et bien par exemple quand on faisait, je sais pas, des manipulations en chimie, donc déjà on avait le descriptif de tous les produits, donc on savait leur dangerosité, ce qu'il fallait faire. Là-dessus, hop, un petit exemple de manip qu'on pouvait faire avec, un petit exemple de test, et donc voilà, c'était vraiment, enfin, c'était génial ! C'est vrai que … mais tu sais c'était un bouquin qui était très très épais, je sais pas si c'est l'éditeur ou je sais pas quoi, c'était relié enfin du carton entre deux cartons et puis collé... C'était voilà...Il est jaune.. Il est au lycée pro, ben j'imagine, il était toujours là-bas parce que ça on le touche pas donc voilà c'était vraiment... On avait besoin d'un renseignement, il y avait un glossaire qui était parfait...

L : Chaque prof en avait un ou ?

V : Non non.

L : Il était dans le labo ?

V: Oui, c'était dans le labo.

L : C'était la ressource...

V : Oui. LA ressource.

L : davantage la ressource du labo.

V : Oui, c'est vrai qu'on avait, surtout en chimie, on n'avait pas trop de hotte, on n'en n'avait qu'une, donc quel produit on peut utiliser ou pas. C'était vraiment très très pédago, c'était vraiment... A n'utiliser que par le professeur, attention, vous pouvez faire utiliser par les élèves, mais attention à la concentration, c'était vraiment... Ah ouais c'était...

L : D'accord.

V : Une ressource inestimable.

B : C'est... si vous souhaiteriez une bible pour l'éducation des maths ? Est-ce qu'il y aurait quelque chose ? Est-ce qu'on pourrait préparer quelque chose ?

V : Bon moi je …

B : Parce que vous avez parlé d'une bible, mais est-ce que ça existe en maths aussi ?

V : ben ça va.. Il y a des Stella Baruk moi que j'aime bien.

### L : A l'époque ?

V : oui, ben peut-être pas à l'époque, mais elle en a fait ben il y a assez longtemps son premier. Le dictionnaire des mathématiques. Je pense qu'elle a du le faire dans les années 90, 95 il me semble. Donc euh.. . Moi ce que j'aimerais bien en fait c'est qu'il y ait quelque chose qui nous lie, entre le collège et le lycée les maths. C'est-à-dire que qu'on voie une progression. Pourquoi est-ce qu'on enseigne ça en 6e, quel est l'intérêt .. A la rigueur une... on prend je sais pas le cercle ou n'importe quoi, et puis enseuite... un peu comme on fait, comme justement, comme il y avait les nombres au collège voilà. Ce que fait un peu Eduscol là sur certains trucs, quand ils parlent de « au collège ». La géométrie au collège. Et bien ce serait bien que ce soit plus détaillé et puis que ça se poursuive et on pourrait dire aux élèves, et bien voilà, vous avez vu ça en 6e, et vous l'appliquerez en 3e... C'est que moi comme j'étais au lycée pro, et puis j'ai fait aussi la formation pour adultes. Alors c'est vrai que au niveau du secondaire je vois un petit peu plus loin. Mais si on pouvait avoir quelque chose d'écrit, je crois que ça aiderait tout le monde, on pourrait … Ce serait une visibilité dans le temps. C'est vrai que les élèves ils aiment bien savoir...

B : Mais c'était pas … A l'époque c'était pas une bible parce que ça montrait quelque chose on peut aller plus loin... Ca c'était, comme j'ai compris c'était décrit d'une façon très précise peut-être ou je sais pas. Est-ce que est-ce qu'on pourrait préparer, ou bien est-ce qu'un professeur pourrait préparer quelque chose comme ça en maths ? Est-ce que c'est c'est quelque chose qu'on pourrait prendre, et enseigner, ou c'est … ça … est-ce qu'il fallait préparer le cours...

V : Non, non c'est pas un truc bon moi je sais que j'arriverais pas à prendre un truc de l'extérieur et le faire en cours. Si je l'ai pas digéré j'arriverais pas. Mais par exemple je sais pas, on parlait l'autre jour de théorème, et de réciproque et de contraposée, par exemple, un détail comme ça. C'est vrai qu'on se prend la tête pour ce genre de vocabulaire, et si on avait quelque chose qui dit bon voilà, qu'est-ce qui est important, dans la connaissance d'un théorème ? Est-ce que c'est important de savoir que c'est la contraposée, la réciproque, ou est-ce que c'est important dans cette situation, de pouvoir utiliser cet outil là ? Et c'est vrai, qu'en collège, j'ai l'impression qu'on est un peu coincé sur ce genre de ... On s'enferme en fait dans du... dans de l'abstrait je trouve. Et on se met pas bien à la place de l'élève. Et ce que j'aurais bien aimé c'est-à-dire dire ben voilà, Pythagore, j'ai cette situation, ce qu'on appelle les problèmes ouverts, les problèmes concrets. On a cette situation, il faut qu'on utilise le théorème de Pythagore, est-ce que c'est pas plus important qu'un élève l'utilise depuis la 4e jusqu'au lycée, plutôt que de lui dire, attention, tu as le théorème, tu as la réciproque, la contraposée... du coup l'élève, du coup il utilise plus rien !

L : Mais vous, euh toi, en fait, qu'est-ce que tu as utilisé au collège-non, au lycée professionnel ? Comme bouquin de maths ?

V : On ben je me souviens plus...

- L : Plus aucun nom ?
- V : c'était le bouquin de classe... les auteurs ?

L : le éditeurs ?

V: Ou là là... pfff Il y avait du... non...

L : Mais tu te souviens quand même, tu disais que tu travaillais avec un manuel, le manuel de la classe, mais tu utilisais une famille de manuels pour …

V : Ah oui, ah oui oui...

### 27 min 39

V: Ben le manuel de la classe, en fait, moi c'est pour ça d'ailleurs que je fais acheter Sésamath, c'est simplement pour les exercices quoi, c'est pas tellement pour la leçon. Bon ben du coup... C'est pas tellement pour faire la classe. Et puis bon, comment on veut faire passer le truc bon... On a besoin d'un regard différent, et c'est vrai que les manuels, on a de la chance, ils ont des regards complètement différents l'un de l'autre.

L : Oui..

V : Donc du coup, des fois on a plutôt besoin de ça qu'est écrit bien droit bien direct, et des fois on a plutôt besoin d'avoir plein d'activités en avant, donc ça on le trouvera plutôt dans le...

L : il y a une variété de manuels en lycée professionnel ? Autant qu'en collège ?

V : Ah oui oui oui...

L : Oui, pareil ?

V : Ouais, ha ouais. Il y en a beaucoup sur la bibliothèque d'Alfred de Musset là. Sur le … le Lna là, l'IUFM.

L : Et il y avait aucun bouquin maths-physique ?

 $V \cdot N$ on

L : Il y a pas de bouquin ? C'est curieux, qui corresponde à la... au métier du professeur, qui est d'enseigner les maths et la physique. C'est étonnant.

V: Mm.

L : Il y avait quand même des relations j'imagine beaucoup maths-physique dans les bouquins ou non plus ?

V : Alors oui, on trouvait par exemple dans les bouquins, on trouvait des applications par exemple dans les problèmes concrets. Par exemple, il y avait des problèmes de charpentes, donc si on utilisait Thalès on pouvait le voir, et du coup on le reliait par exemple avec la construction mécanique, sur le thème des charpentes sur la flexion du bois sur voilà, calcul de mécanique des forces, voilà. Mais donc.. Et c'est nous qui sur ce sujet là, on prenait ce problème concret, et on l'étudiait sur Thalès en maths, et du coup on le réinvestissait en physique.

L : D'accord. Une dernière question, pour moi, sur les lycées professionnels, vous utilisez des calculatrices, des logiciels ?

V : Oui..

L : ah, quand même ! Calculatrices, graphiques à l'époque ?

V : Graphiques, sur les bac pro. Que les bac pro, BEP, autrement Bep c'est la calculatrice de collège qu'on utilise.

L : Et calculatrice que vous projetiez, comment … Il y avait des tablettes, comme ça...

V : Oui oui, j'avais une calculatrice rétroprojetable. C'est à dire, ma calculatrice elle avait un écran que je pouvais mettre sur un rétro projecteur.

L : c'étit une TI ?

V : Oui, voilà... C'était la TI je suis plus combien, 9200, c'était une grise...

L : 82, c'était comme ça, avec le calcul formel dessus ?

V : Non, il y avait pas le calcul formel dessus. Non, c'était une calculette scientifique c'est tout. Mais bon les élèves ils avaient pas, ils avaient pas la même. Mais ce qu'il y a c'est que quand je leur montrais comment faire un clacul, comment taper sur la... Je la projetais donc voilà.

L : vous aviez déjà des logiciels en salle informatique ?

V : Euh oui, on utilisait euh les tableurs...

L : Ouais, c'est important hein..

V : Ben ouais, beaucoup sur les là tout ce qu'est compta, ils faisaient leurs factures etc. Les logiciels de géométrie, dès que j'ai pu je les ai utilisés. Donc c'est vrai que ça a évolué dans les logiciels que j'ai utilisés. Parce que Géogébra c'est le dernier. Comment ça s'appelait celui-là ? Je sais pas.. Avec les bac pro, par exemple, pour les études de fonctions, je travaillais avec euh...

L : Dérive ?

V : Non, pas Dérive. J'ai jamais travaillé avec Dérive. Mince, je me rappelle plus comment est-ce que c'était ce logiciel. Euh.. C'est pour les tracés de fonctions, et puis comme on travaillait les inéquations, donc ça permettait d'hachurer les plans des choses comme ça. Bon, ça va me revenir.

L : D'accord.

B : Est-ce que vous croyez qu'il y a une évolution de votre... comment vous utilisez les ressources ? C'est-à-dire, les manuels, est-ce que vous … quand vous préparez vos cours maintenant, vous utilisez plus de manuels ou moins, ou plus les expériences que vous avez eues avant, ou vos fiches que vous avez préparées avant. Qu'est-ce que ?

V : J'ai toujours beaucoup utilisé les manuels. Je crois pas que c'est plus ou moins non. Pour ma préparation de cours non. C'est vrai que je feuillette toujours autant, j'ai toujours feuilleté. Au niveau, ben oui ben les ressources euh... Là c'est vrai qu'il y a des sites, il y a des collègues qui font des choses super sympa, c'est qu'on utilise leurs activités, leurs constructions... Là euh quand j'ai fait l'introduction sur Thalès, il y a un collègue qui a mis sur le site un canal. Donc c'est la coupe transversale d'un canal, avec le niveau d'eau, la moitié etc. Donc du coup il supprimait son canal, et du coup ça faisait le théorème de Thalès donc voilà. Plutôt que de reconstruire tout ça c'est vrai que bon ben là c'est... Bon il est assez simple de compréhension pour les gamins, donc c'est vrai que ça

j'uitlise beaucoup, que j'utilisais pas du tout avant ! Tout ce qui est dynamique, c'est vrai que j'aime bien quoi. Mais le problème c'est que les construire...

L : Ah oui.. C'est fait pour partager !

V : Oui voilà, non c'est vrai que ça c'est vraiment super !

### 32 min 50

L : Alors tu disais dans le questionnaire que tu utilises Mathepoche, Sésamath ? Est-ce que tu peux dire pourquoi tu as choisi ces ressources finalement ?

V : Ben c'est vrai que... c'était déjà pour avoir le support papier pour les élèves Sésamath, et en même temps pouvoir projeter des activités. Utiliser les corrections animées aussi de Sésamath, ça j'aime bien, ça j'aime beaucoup, et du coup systématiquement voilà, avoir deux regards. Le gamin qui l'a sur son cahier, et on peut projeter, discuter par exemple on peut faire voir, parce que les élèves ont... « oui, mais on peut tracer » « alors attend, fais moi voir », plutôt que de refaire, de reproduire, c'est vrai reproduire sur le tableau, ça demande de la précision, du temps, alors que là on projette. Sésamath, c'était pour avoir les deux. Et puis Mathenpoche c'était surtout, je l'utilise surtout pour que les jeunes révisent. C'est-à-dire que je vais sur Mathenpoche, je regarde quel titre, et puis je leur dis pour le contrôle, ben pour le devoir, vous réviserez ça ça et ça. Pour le devoir commun de 6e, c'est ce que je leur avais donné. Je leur avais donné des tas de chapitres, je leur avais dit faites voir ça. Je leur dis faites attention, c'est vraiment qu'une base, c'est vraiment le minimum Mathenpoche et voilà, il faut... Si vous savez faire ça, vous saurez pas nécessairement faire votre devoir, mais au moins c'est déjà... Un acquis... Bon ça c'est surtout pour les... Ben puis c'est vrai que les 6e ils sont très très demandeurs de ce genre de choses.

L : Tu as Mathenpoche en 6e, mais pas en 3e ?

V : Si si dans tous, 6 5 4 3 …

L : Mais ils avaient pas le Triangle, les élèves ?

V: Non, mais Mathenpoche, le site Internet !

L : Oui, d'accord ! Donc ils ont le bouquin Sésamath en 6e ..

V : Oui, c'est tout. Oui autrement c'est Triangle. Oui, du coup, en fait c'est le budget, on a fait acheter que un niveau, les 6e.

L : Mais c'est moins cher ?

V : D'une part c'est moins cher, mais surtout on avait l'autorisation de changer nos livres de 6e en maths. Donc on a pu proposer un autre qui en plus est moins cher que les autres bouquin.

L : Donc quand vous aurez pour la 5e, vous prendrez Sésamath.

V : Oui, voilà. C'est vrai qu'après, on aimerait bien pouvoir continuer comme ça.

L (pour B. ) : c'est l'établissement qui paie les bouquins, et donc, ils renouvellent tous les 4 ans.

B : et vous renouvelez tous les 4 ans...

V : tous les 4 ans à peu près... enfin, des fois plus.

35 min.

B : C'est-à-dire en 6e vous avez Sésamath, 5e ?

V : On a Phare...

B : Moi je connais pas du tout...

V : Ouais, c'est ...(*montre le livre ?*)

B : voilà, Hachette...

V: Oui...

L : en effet, il commence à être vieux !

V : Oui c'est...

L : et en 4e ?

V : En 4e c'est Triangle, ouais ouais.

L : donc ça veut dire quand même que les profs se sont mis d'accord pour choisir Sésamath, c'est quand même un truc...

V : Oui, c'est bien, c'est vrai qu'on en a pas mal parlé, c'est vrai que les collègues qui ont la 6e... Ben justement, parce que 6e on a eu... Dès que j'ai eu la deuxième année bon ben j'ai eu des 6e, on avait donc ce livre Hélice, qu'est arrivé dans le casier de Jean-Yves justement, alors je l'ai feuilleté, et on a

dit avec Marie-Laure, tiens il est … c'est vraiment intéressant, c'est vraiment très judicieux cette façon spiralée, donc voilà. Donc on a travaillé nos cours là-dessus, avec, ils avaient Phare à l'époque. Donc on a changé nos livres de 6e, donc on a dit on va pas prendre Hélice, parce que c'est notre façon de faire, mais on voulait pas un livre comme ça pour les élèves. Donc on a pris Sésamath, pour la projection et le côté numérique quoi.

B : mais vous n'avez pas encore parlé beaucoup d'Hélice. On ne voit pas comment est-ce que ça sort que vous utilisez Hélice... Est-ce que ..

V : c'est dans les chapitres en fait.. Parce que

B : mais, dans vos cours, et en classe est-ce qu'on voit que vous utilisez ?

V: C'est la progression ! Enfin d'une part, là je l'ai pas fait. Mais autrement, j'utilise aussi pas mal, donc il y avait un CD... enfin... il est où ?

L & B : il est là... il est là le CD...

V : et dans ce CD, il y a des images que je projette en diaporama et sur lesquelles les élèves peuvent travailler. Mais c'est surtout euh voilà, parce que c'est la progression qui... Regarde, il y a un titre en fait, et à l'intérieur il y a plusieurs façons de répondre à ce titre. « Des nombres pour compter » Dans ce chapitre là, on a travaillé une première fois sur les tableaux. Lecture de tableaux, lecture de graphiques. Puis ensuite on a parlé des entiers et des décimaux. Mais les tableaux et les graphiques, on va en reparler un peu plus tard où on va vraiment faire la partie lecture de tableau. Et du coup on parle « du monde réel aux objets géométriques » donc là dedans on a parlé aussi des volumes que des figures planes. Et après, on reparlera des volumes et des figures quand on va recalculer les aires par exemple. Donc en fait on parle de quelque chose, on l'aborde et ensuite on revient dessus. On approfondit en revenant dessus. C'est vrai que c'était cette façon de faire que j'aimais bien.

L : C'est une prescription institutionnelle ça, de faire des progressions spiralées ?

 $V : non...$ 

L : C'est dans les programmes ? Non, c'est un choix didactique ?

V : C'est un choix oui oui. Non non.

L : depuis combien de temps tu travailles avec ?

V : Et ben ça, ça va faire la troisième année.

L : et tu as découvert comment ?

V : C'est dans le casier d'un collègue, il est arrivé, et du coup j'ai... je l'ai pris...

L : Et donc tu restes...

V : ah ouais ouais, j'aime bien..

L : Il y a qu'en 6e qu'on a ça...

V : Ouais ouais.

L : et les autres collègues aussi utilisent ?

V : Alors j'ai... Jean-Yves qui utilise aussi et c'est tout là pour cette année par exemple, parce que les autres collègues... alors c'est qu'ils disent, et ils ont un peu raison, je sais pas comment je l'ai eu moi, on me l'a donné, ça devait être celui du CDI d'ailleurs, les autres l'ont pas. Les autres collègues l'ont pas eu, donc ils disent je l'ai pas eu, donc je le fais pas.

B : Je sais pas peut-être j'espère que je comprends bien. Mais j'ai l'impression que vous aimez bien quand les choses sont liées.

V : Oui !

B : Par exemple au lycée, là vous avez beaucoup aimé, parce que il y avait un lien, vous essayez toujours de faire des liens. Ici, vous aimez ça, parce que c'est quelque chose global. Parce que pour moi, cette spirale, ça pourrait se montrer d'une autre façon... Parce que la spirale c'est dans tous les bouquins anglaises par exemple. Mais je crois que vous aimez bien, parce que ils parlent, et après ils reprennent d'une manière peut-être globale, alors c'est ça revient comme vous avez voulu faire comme le lien entre collège et lycée je dirais.

V : Oui c'est vrai …

B : Hein, c'est une je crois c'est votre façon de travailler ou comment vous aimeriez bien travailler. C'est peut-être …

39 min 53.

L : Tu utilises comment le manuel, pour préparer les cours pratiquement ?

V : et ben en fait, ben déjà au niveau de la prise de cours, ben je me base déjà pas mal sur ce qu'ils ont à faire voilà, simplement au niveau, c'est-à-dire que moi, ma partie cours est un petit peu calquée là-dessus, et toutes les activités qui sont par exemple... là ça je vais le prendre, je vais le projeter, on va discuter ça va faire une activité orale, un texte qu'on va lire etc. (?) et au niveau de mes ...par exemple ils donnent des idées aussi sur l'ordinateur... Et au niveau des contrôles. Voilà.

L : Tes contrôles viennent de là ?

V : oui.

L : Les élèves le savent ?

V: Non. Non...

L : Les plus habiles d'entre eux …En fait, tu articules comment, Mathenpoche, Sésamath et Hélice ?

V : c'est-à-dire que ouais... Mathenpoche en fait c'est simplement vraiment au coup par coup, par exemple, si il y a une lecture de graphique, je voyais, il y a deux trois élèves qui... si il y a une lecture de tableau, je leur dis ben tiens tu iras faire, et puis je leur mets sur Pronote, t'iras faire ça ça et celuilà, c'est vraiment du ponctuel à un moment donné... Sésamath, ben c'est un petit peu compliqué de jongler avec les deux, parce que évidemment les chapitres c'est pas les mêmes... ils sont pas approfondis de la même façon, c'est vrai que pour aller chercher des exercices dans Sésamath, c'est vrai que je m'envoie (?) un peu quoi je... J'avoue que je... Ca correspond pas toujours … Des fois, je leur fais faire un exercice dans Sésamath, mais je leur fais faire que le 1). Je leur dis vous faites l'exercice 38 1). Parce que le b) il faut calculer l'aire par exemple, et calculer l'aire on l'a pas vu, dans ma progression. Voilà.

B : est-ce que vous pourrez répéter peut-être pour moi ? Alors vous prenez les cours, c'est ça que vous prenez plutôt d'Hélice hein ?

V : Voilà, c'est ça, mon cours.

B : la progression vous aimez bien.

V: voilà. C'est-à-dire que... leur cahiers, c'est pareil, ils ont écrit séparé chaque chapitre, donc je les écris en grand le titre du chapitre, donc ça va être « des nombres pour compter » donc en grand, et après « leçon 1 » « leçon 2 » « leçon 3 ». Ils ont vraiment la même structure, sur leur cahier ils ont cette structure là. Après donc c'est vrai qu'au niveau des activités, le calcul mental au début je faisais pas comme j'ai fait là pour le calcul mental, c'est-à-dire que toutes les heures, ils avaient une ardoise, mais là en milieu d'année là j'ai arrêté parce que ça prend beaucoup de temps, et du coup voilà, je prenais ces exemples là, et rapidement ils faisaient le calcul mental et on faisait l'activité comme ça. Donc pareil, je prenais ces idées, donc je les projetais, je les donnais. Les activités donc pareil, je les prenais, je les projetais, on travallait dessus ; je leur distribuais quand c'était un peu plus compliqué par exemple, quand il y avait trop de lecture, quand il fallait tracer ou quand il fallait voir. Je leur photocopiais donc je leur donnais, donc ils avaient en même temps les deux.

B : C'est-à-dire vous utilisez jamais les activités dans Sésamath ?

### 42 min35

V : et bien si, alors maintenant voilà... Bon Sésamath, je l'utilise que depuis cette année en fait, depuis la 6e... Donc du coup c'est vrai que … petit à petit Sésamath prend beaucoup plus. Mais bon, voilà jusqu'à présent j'utilisais comme ça quoi.

L : d'accord. Et les élèves travaillent chez eux avec mathenpoche par exemple ?

V : Ouais, bien ! Mais faut que je leur dise … Enfin les 6e, ça c'est sûr. C'est vrai que les autres classes, c'est plutôt quand je les mets sur Pronote, et que je les ai guidés, qu'il fallait qu'ils aillent voir ça et ça. Bon autrement, ils aiment bien hein oui.

43:18,

B : est-ce qu'ils lisent le Sésamath pour le cours aussi, est-ce qu'ils lisent vos cours, et après ils font les exercices, est-ce qu'ils font le Sésamath aussi pour apprendre quelque chose, pour réviser...

V : d'eux mêmes, je pense, parce que il y en a là, il y en a un qui m'a dit ma maman m'a fait faire ça ça et ça, donc je pense qu'il y en a qui vont le lire en long en large et en travers, mais moi je leur dis pas … Ou alors, si ça dépend, par exemple quand il y a des méthodes, méthodes de résolution, des choses comme ça, je leur dis avant de faire cet exercice ben vous irez lire la méthode, mais c'est simplement … Autrement non, ils l'utilisent simplement que pour les exercies, ou les activités d'introduction que j'utilise de plus en plus sur Sésamath quoi. Mais le cours non.

B : Et pour les corrections, j'ai vu là pendant la... au début... vous êtes....

V : Ah quand ils ont fait les exercices, ouais, je vérifie...

B : En classe...

V : Oui, je vérifie si ils ont fait leurs exercices, d'ailleurs c'est comme ça que les 6e j'ai vu que l'activité, bon je pensais la corriger, mais comme ils avaient tous juste du coup j'ai passé outre, mais... Et puis après la correction... Ben ça dépend mais... Soit c'est en détail, soit c'est rapidement à l'oral...

B : Est-ce que vous prenez des cahiers d'exercices de temps en temps pour voir ?

V : Des cahiers de cours.

B : Des cahiers de cours ?

- V : oui, pas d'exercices...
- B : C'est-à-dire les exercices, ils corrigent eux-mêmes ?

V : Oui.

B : Et les cahiers de cours vous regardez... Mais les cahiers de cours vous dictez presque...

V : Oui

B : C'eet-à-dire, qu'est-ce qu'il y a à voir ?

V : Ben...il y a beaucoup de choses dans les cahiers de cours à voir... Non mais c'est... Il y en a beaucoup qu'on pas pris, ou c'est par exemple les élèves qu'ont été absents, ils ont laissé un blanc, du coup ça me permet de voir ben bon à ce moment là il va fallloir que tu le relaies... Et puis sur la présentation, parce que c'est vrai que je suis un peu tâtillon, surtout sur les 6e, ils ont tendance à écrire un peu de toutes les couleurs à faire des dessins sur leur cahier, alors voilà, le fait de dire je vais le ramasser, déjà ils savent que il faut faire attention quoi. Mais le cahier d'exercice, moi je le regarde pas dans le sens où je me dis, il faut un moment de liberté des fois dans le cahier. Parce que si le prof il vérifie tout ce que fait un jeune, c'est vrai que... Enfin j'en sais rien...

B : Comment savoir qu'ils ont appris ?

V : Ben...

B: C'est difficile ? Qu'est-ce qu'on prend ? C'est pendant la classe plutôt ?

V : Ben c'est vrai que... bon c'est vrai que je passe beaucoup.. Pareil, c'est vrai que j'écris pas trop au tableau.. Mais moi c'est le problème j'ai eu beaucoup de grands et du coup j'ai du mal avec le 6e enfin... C'ets vrai que c'est des petits... Ouais, il faut …

L : Ma première classe, c'était en 6e, j'avais commencé, la première fois certains élèves m'appelaient papa ou maman...

V : Mais oui c'est vrai, c'est ça...

L : Je me disais, qu'est-ce que c'est que ça !

### $46:10$

V : Et c'est vrai, moi j'ai … C'est vrai qu'en même temps, ils sont...c'est vraiment des élèves vraiment sympathiques parce que ils jouent vraiment le rôle d'élèves, mais c'est vrai que des fois il y a des à côtés qui sont pénibles quoi. J'arrête tout de suite, je leur dis non, c'est pas la peine...

L : et le fait, là tu commences cette année avec Sésamath.

V : Oui

L: Ca a changé beaucoup de choses, et pour tes collègues aussi, ou ?

V : Alors pour mes collègues j'ai l'impression qu'ils sont moins contents que moi. Parce que on en a parlé un petit peu justement et elle me disent que elles trouvent pas les exercices adéquats, qu'ils sont un peu compliqués, qu'on les comprend pas, pourquoi on a changé de livre...

B : Ils avaient triangle avant ?

V : Oui oui.

L : Et toi ?

V : Ben moi je m'y retrouve c'est vrai, moi je me sens à l'aise, parce que je me trouve... comment dire... Il y a plus de cohérence dans ma façon de faire avec Sésamath qu'avec d'autres je crois, parce que du coup, c'est plus visuel, les corrections bon elles se font plus rapidement... Parce qu'on utilise les corrections animées, donc du coup... Voilà, il y a des choses qu'on peut passer beaucoup plus rapidement que avec des bouquins classiques...

B : est-ce que …

V : Alors aussi avant je rétroprojetais les corrections, tandis que là je les vidéoproje...

B : est-ce que vous avez l'impression qu'ils changent leur cours àacause d'un changement, de livre, de manuel ?

V : Qui donc ?

L : Les collègues...

B : Les collègues.

V: Les collègues ? J'en n'ai pas parlé, je sais pas.

B : Je me rappelle un professeur français en Alsace qui avait dit – bon c'est un professeur de 25 ans d'expérience hein. Il a dit, comme on change de manuel scolaire chaque 4 ans, je change mes cours. Alors il a …

V : Ah bon ?

B : Il a toujours pris plusieurs manuels, il a préparé ses cours, il a dit, chaque fois je révise, je refais mes cours tous les 4 ans pour …

V : Alors ce qui peut changer c'est les activités, parce que les activités d'introduction ou de synthèse c'est sur qu'elles sont différentes. Les exercices.. Mais je veux dire, moi j'ai jamais vu trop de différence d'un manuel à l'autre sur les cours, sauf ce genre de progression. Autrement, les autres c'est pareil.

B : mais pourquoi ils se plaignent alors ?

V: Je pense que c'est les exercices, ça a pas l'air de leur...

 $B : Ah$ ..

V: De leur convenir, les exercices de Sésamath...

B : mais les exercices ils sont vraiment différents ?

V: Oui, ils sont différents, c'est vrai qu'ils sont différents sur Sésamath. Euh c'est vrai que des fois ils sont un peu plus complaiéus, il faut bien sélectionner.

L : Tes cours c'est quoi finalement ? La par exemple, pour aujourd'hui, tu nous as envoyé -merci d'ailleurs- tes fiches de préparation, enfin des fiches d'introduction... pour qu'on comprenne ce qui allait être fait. C'est pour nous que tu as fait ça, ou bien tu fais toujours ça ?

V : Non non... ouais ouais je... les fiches d'activités, ensuite on fait une trace écrite, en général elle est assez courte la trace écrite, puis ensuite on fait des exercices d'application...

L : Non mais la feuille que tu nous as envoyée, est-ce que c'est quelque chose que toi tu fais pour toi, est-ce que tu as un classeur avec tous tes cours ?

V : Ah oui oui oui... Alors, ça j'ai l'ai eu fait... Je l'ai surtout eu fait la première année quand j'avais mes 5 5e. Je me suis imposé ça, parce que je pouvais pas faire autrement. Donc c'est vrai que je l'ai eu fait. Et puis bon, là j'ai qu'une 6e, J'ai une 5e et j'ai deux 3e. Et c'est vrai que bon je veux dire au niveau du cerveau, j'ai pas besoin d'avoir des fiches écrites pour savoir où j'en suis, ce que j'ai fait, ce que je veux faire. C'est simplement là quand ça se multipliait...

L : Mais c'est quoi ton cours maintenant ? Est-ce que tu as sur ton ordinateur, cours, un classeur... Si quelqu'un par exemple devait te remplacer, est-ce que tu peux lui dire voilà ce que tu vas faire pour trois mois...

V : Bon ben je peux lui retrouver... C'est vrai que ça peut être un peu le bazar dans le sens où, ben quand je projette des choses, c'est pas vraiment écrit sur mon cours, ou bien si c'est marqué diapo 1...

# 50 min 20

B : Est-ce qu'on pourrait voir, peut-être même photocopier vos cours, pour peut-être juste avant cette classe, et peut-être deux trois leçons après ? Est-ce que vous...

V : ouais, ben par exemple...la leçon 1, voilà, le chapitre 4, la leçon 1, bon c'était distance et cercle, donc du coup ben j'ai mis.. La diapo 1, bon c'est la diapo qui vient d'ici, donc il fallait que je leur mette ça en premier, ensuite je passais la diapo 2 la diapo 3, et ensuite on faisait l'activité sur Sésamath. Ensuite ça c'est le cours donc c'est ce qu'ils ont écrit, quand ils en avaient fini de faire ce cours du coup on repasse à cette activité, et ensuite on fait l'exercice.. Du coup on fait celui-là à l'oral l'exercice d'application directe, comme ça ça permet on repasse à l'oral, ceux qu'on pas fini de le finir à la maison .. c'est toujours un peu cette structure... …

B : C'est bien... Ca c'est, je crois pour nous ça serait intéressant

L : Ca serait intéressant oui

B: Comme ça on voit vraiment vraiment comment vous...

V : oui oui

B : Je dirais mélanger, mais c'est pas négative hein...

V : Oui Oui

B : c'est positive, comment vous mélangez...

L : Ca c'est le … ton classeur de 6e, pour toutes les classes?

V : De 6e et 5e. Enfin je veux dire, là il est que sur ce chapitre là, parce que … Et puis après là j'ai le... Et puis après, j'ai la 5e, c'est la même chose.

L : et la structure de toutes les fiches est à peu près pareille ?

V : A peu près ouais... Enfin sauf que c'est vrai qu'en 6e je fais beaucoup plus d'activités. Tout ce qui est diapos, activités, c'est vrai qu'en 6e on en fait un peu plus... C'est vrai qu'après les autres classses on est beaucoup plus dans le... Faut les occuper les gamins, sinon ils .. Ouais une activité à l'oral comme ça ça va être bien, mais après il faut qu'ils tracent, il faut qu'ils calculent, ils faut qu'ils fassent quelque chose sur eux donc c'est vrai qu'on est beaucoup plus dans activités, photocopies ou exercices, cours, exercies, on est beaucoup moins dans l'oralité, parce que sinon …

L : Ca date d'il y a deux ans ça? Tu as commencé à avoir des 6e il y a deux ans ?

V : Oui, ça fait ma troisième année.

L : D'accord, et chaque année il y a des choses qui changent ou …

V : En ben là par exemple tous les exercices !

L : Ca change...Alors tu refais des fiches, ou bien tu écris dessus comme ça là

V : Non, là c'est vraiment du au dernier moment, parce que du coup euh... la définition de la médiatrice je l'avais déjà mise précédemment, donc là j'ai mis que la propriété, voilà donc c'était ouais, il y a vraiment des fois c'est du rapide quoi. Ben autrement je refais ma fiche quoi. Quand je sais que par exemple la la leçon le chapitre d'après, je vais reprendre le cours de l'année dernière, je vais voir comment ça se passe, à ben ça ça a pas marché donc du coup je vais l'enlever, je vais reprendre un autre exercice la diapo je vais pas la prendre parce que finalement il y al 'activité Sésamath qui va faire doublon... Voilà c'est comme ça que je … Mais je prends la même base et puis après j'avance quoi.

# 53:18

L : et tes cours de PLP, ils sont ou ? Tu les as toujours, ou tu as tout jeté en partant du lycée ?

V : Ben j'ai tout ouais. Si j'ai gardé encore sur l'ordi et puis en papier ouais.

L : Et c'était des structures de ce genre, ou ?

V : Ouais c'était ouais, ben il y avait beaucoup sur les structure de 6e, en fait aussi. C'est à dire que il fallait beaucoup d'activités orales, de travail en commun, de choses comme ça et puis pareil très peu de cours. La, la prise de notes, la prise de cours, c'est vrai que c'est avec les 3e que je le fais plus quoi.

B : Mais vous dites que ça change, peut-être au niveau de 4e. Vous avez dit il faut les...

V : Les occuper.

B: Il faut les occuper. Mais quand ils parlent, quand ils discutent, ils sont occupés ? Qu'est-ce que ça veut dire, il faut les occuper ?

V : La classe est occupée, mais pas l'élève.. C'est à dire qu'il y a toujours... On a bien vu hein. Il y a une petite dizaine d'élèves qui est en activité et puis il y en a une dizaine qui n'est pas du tout en activité quand on fait à l'oral. Et du coup c'est vraiment pour les mettre tous vraiment tous au travail, à un moment donné il faut vraiment qu'ils fassent quelque chose par eux-mêmes, parce que sinon ... Ben c'est vrai que la classe de 6e elle était super moteur, mais si on regarde bien il y a une dizaine d'élèves qui... alors c'est vrai que les autres ils étaient gentils ils étaient sages donc ça allait bien. Mais à un moment donné ils sont passifs. Mais je vois en 5e ça passe plus, parce que ils sont plus passifs, ils discutent. Celui qui comprend pas qui répond pas, bon ben il va écouter 5 minutes, et puis après si il comprend pas il va se retourner, bon ben c'est à ce moment là qu'il faut moi je dis il faut vraiment leur faire faire des exercices concrets ou bon voilà. Ou alors je distribue plus... Par exemple ce que je projette, en 5e ou des autres classes je distribue plus à faire sur papier quoi. C'est à dire...parce que sinon voilà ils discutent trop.

L : Tu es libre jusqu'à quelle heure ?

V : tout le temps, j'ai plus cours.

L : bon, est-ce qu'on peut faire une coupure aller déjeuner, et puis après on rediscute peut-être encore ? Parce que nous il faudrait qu'on parte à deux heures et demie... Il faut combien de temps pour retourner à l'IFé ?

V : Ah, une bonne heure et quart hein...

L : Une heure et quart... Donc si on part à deux heures et demie, il faut que je reparte après dans l'autre sens à quatre heures et demie pour pas rater mon train c'est ça. Donc si on part à 3h c'est encore jouable mais pas plus.

B : mais je crois on a pas besoin de beaucoup plus de temps...

L: Juste, pour finir, parce que on l'avait noté là, les rapports avec les inspecteurs ? Les inspecteurs, comment ça s'est passé, quand tu as changé de métier si on peut dire ? C'est un changement de métier ?

V : Oui, je pense oui.

L : Tu penses oui... Donc les inspecteurs sont venus ?

V : Ben... ca se passait pas très bien avec mon inspecteur de lycée pro, on va dire ça comme ça, donc je ne l'ai pas sollicité du tout... C'est pour ça que... J'aurais pu faire en liste d'aptitude, mais je ne l'ai pas sollicité.

L : Et ça se passait mal pourquoi ?

V : Il aimait pas bien les femmes...

 $l \cdot Ah$ !

B : Il aimait pas ?

V : Les femmes !

L : Et on est le 8 mars ! Ca alors...

V : C'est vraiment le jour de le dire ! C'est vrai que, il avait... On était 3 collègues femmes, 3 collègues hommes, et c'est vrai que je veux dire c'est pas...subjectif ce que je dis mais... il sentait que les hommes y mettaient plus du sien, que nous ben on était en congé de maternité, on était voilà..

L: Ok..

V : C'était plutôt dans ce stéréotype donc voilà. C'était un peu gênant.

L : Et lycée pro en plus c'est un milieu masculin, non ?

V : Ouais ouais, ben surtout bâtiment, c'est un lycée du bâtiment où j'étais, alors...

### 57 min

V: donc là très très masculin.. C'est vrai que ça pesait aussi au bout d'un moment. C'était sympa aussi, parce que plus franc direct, mais bon... Au bout d'un moment...Ouais

B : Mais avec les élèves, ça s'est bien passé hein ?

V: Ah ben oui, parce que il y avait quasiment que des garçons, il y avait très peu de filles. Oh oui, très bien oui. Non, on va dire qu'il y a des fois, on a eu quand même des coups de chaud ! Mais non, au niveau relationnel, ça a pas été...

B : Et ici, avec les inspecteurs ?

V : Ben j'en ai vu qu'un seul pour ma titularisation. C'est tout.

L : C'était qui ?

V: Monsieur Trouilloux. Trou... Trouilloux.

L : Et donc ?

V : très bien très sympa, ouai ouais vraiment. Mais bon, voilà, il m'a juste titularisée quoi, il m'a pas inspectée.

L : et tu peux dire, changement de métier, juste ? Qu'est-ce que tu mets derrière ça ?

V: Oui ; parce que je suis un peu sur... Ben changment d'enseignement ouais. C'est plus du tout l'enseignement que j'avais en lycée pro, c'est... Mais si ça se trouve je me trompe complètement, mais je suis moins à l'aise.

### B : Moins à l'aise ?

V : Oui, sur l'enseignement, je sais pas, je trouve que on se donne des contraintes ici là dans l'enseignement des maths au collège, que je comprend pas. Je sais pas pourquoi, on se met des... Sur la symbolique... sur.. C'est sûr, il faut hein, il y a pas de souci, mais je trouve qu'on donne plus priorité à ça que de faire passer des maths, la façon de réfléchir, quel outil on a besoin pour faire ça,

on se donne plus des carcans quoi. Alors qu'en lycée pro, on avait une liberté, et du coup parce qu'on était plus sur.. il fallait que l'élève il nous entende, et pour qu'il nous entende il fallait qu'on détourne d'une certaine façon ben on faisait … moi je trouve qu'on faisait beaucoup plus de recherche pour enseigner en lycée pro qu'ici quoi. Ici, à la rigueur, je prend le bouquin, je le dicte...

B : Mais qui vous oblige de faire comme ça ?

V : Je sais pas moi.. Les collègues je pense.

B : c'est peut-être...

V: On entend …

B : Peut-être vous pensez, il faut...

V : Non

B : Il faut enseigner comme ça comme ça comme ça ?

V : Ouais je pense plus ouais.

L : Alors j'ai pas posé une question sur la formation , mais la formation pour passer le CAPES, qu'estce que ça a changé ?

V: Ben, si, ça m'a fait retravailler sur des cours... Non, moi j'ai bien aimé hein. J'avais pris 9 mois de disponibilité hein. Donc du coup j'étais à la maison je travaillais. Non moi j'ai adoré, ah oui. Non, puis pour décortiquer, je veux dire décortiquer run cours dans tous les sens quoi. Ben on veut faire passer ça, donc du coup comment est-ce qu'on a fait, qu'est-ce qu'on amène, quels sont les moyens... Voilà, non moi j'ai vraiment adoré. Alors ça c'est vraiment une formation moi qui m'a vraiment beaucoup plu quoi.

L : D'accord.

V: Aussi bien la partie écrite qu'après la partie orale... Voilà.

L : et ça a changé ensuite un point de vue sur l'enseignement ? Sur l'utilisation des ressources disponibles ?

V: Oui, je pense aussi ouais. Ben c'est vrai qu'on avait aussi, il fallait aussi qu'on valide notre A2 là, comment ça s'appelle ? C2i. Donc déjà rien que ça, donc valider le C2i ça voulait dire toutes les ressources multimédia il fallait les réutiliser les réinvestir, donc voilà, moi ça m'a boostée là-dessus, complètement oui. Ah oui ça m'a … et puis ouais, ça m'a donné des ressources, ah oui je peux aller chercher là, et là, et puis après ça fait boule de neige...

L : Il y avait deu travail collectif aussi ?

 $1H$ 

V : Ouais, ben ça c'est génial, voilà on retombe toujours … je suis désolée, je me refais pas, c'est toujours la même chose !

L: Là, vous travailliez par deux pour la préparation du concours, non ? Le travail collectif, ça marchait comment ?

V : Oui, ben ça dépend, par exemple on avait... Ben ça dépend, il fallait qu'on fasse des cours, donc ben voilà c'était soit par deux soit par trois, en donc voilà du coup donc on préparait euh telle leçon, après on pouvait être en application ou en visite à deux dans un cours, ou tout seul, et puis bon c'est vrai qu'on s'est retrouvé à deux trois à bien bosser ensemble, on était bien là ! Non, j'ai beaucoup aimé.

B : C'était pour le CAPES ?

V: Le CAPES

B: le voilà, CAPES.

V : ben c'est vrai que pour le PLP c'était pareil hein. La formation après PLP là quand... La aussi j'ai beaucoup beaucoup aimé.

L : Mais avant le PLP, tu avais pas enseigné ?

V: Non !

L : Non.

V : Enfin maître aux, si.

L : Oui, ben c'est quand même du …

V: Oui !

L: Combien de temps ?

V : Un an et demi.

L : Tu l'as pas mis..

V: Non, je l'ai pas mis.

L : Donc tu as fais DEUG, Licence de maths appliquées, et puis après maître aux.

V: Maître aux, et puis après inscription au PLP; et puis deux ans de formation

B: Vous avez dit on se donne des contraintes ? Est-ce que vous pourrez donner encore des exemples, que je comprends bien, je crois je comprends mais... Est-ce que la mathématique donne des contraintes, ou la perception des maths ici au collège, donne des contraintes, ou c'est on se donne des contraintes...

V : Ben déjà sur l'écriture. Je trouve qu'on passe... Il faut hein, je dis pas qu'il faut pas, mais je trouve qu'on donne priorité à la façon d'écrire, à la façon... Par exemple, les propriétés, si alors, on sait que, bon. Peut-être qu'il faut, certainement qu'il faut le mettre, il y a pas de souci, mais je trouve que ça passe en priorité. Moi les élèves, quand je dis, là tout à l'heure, je sais même plus, j'ai ha, c'est une propriété. Tout de suite ils m'ont dit « ah, on va démarrer par si ». Mais je trouve ça … Ca me navre qu'un élève, quand je lui parle d'une propriété il me réponde ça. Je trouve ça bête. D'accord, alors c'est vrai qu'il faut peut-être une structure. si... Alors très bien ! Mais je préfère qu'ils me disent : ah, cette propriété, c'est pour qu'on puisse trouver, ou ça va nous aider à enfin... plutôt sur le fait de à quoi ça va servir.

B : La compréhension ?

V: Oui, et je trouve que dans les démonstrations, on axe vraiment sur... D'après ça... Parce que , si alors … et c'est vrai que les élèves, ils nous demandent : on peut écrire comme on a appris l'année dernière ? Si tu veux, ça me gêne pas, mais je trouve que voilà... c'est... je suis sûre qu'ils ont rien compris dans leur démonstration, ils ont pas compris pourquoi ils mettent ça ça et ça mais ils vont l'écrire quoi. Alors, est-ce qu'il y a besoind e passer par là ? La il faudrait m'aider, il faudrait me dire, pour qu'un élève, une fois qu'il a bien écrit sa structure, est-ce que ça lui permet après de bien se repérer dans sa tête ? Je suis pas sûre...

L : est-ce qu'il y a aussi la pression des parents ? Tu disais qu'au lycée professionnel il y avait pas de parents, là au collège il y a des parents, là c'est sûr...

V : Oui oui

L : Ils viennent voir... Est-ce qu'ils ont accès à Pronote ? Par exemple les parents? Les notes des élèves et tout ?

V : Oui oui.

B : qu'est-ce qu'il y a sur Pronote qu'ils peuvent accéder ?

V : tout, le cahier de texte, les notes ?

B: Le cahier de texte de chaque élève ?

V : Non, le mien. Ben je te ferai voir comment c'est sur Pronote. Le cahier de texte qu'on remplit. Bon, les élèves, ils ont pas exactement la même fenêtre que nous, mais ils ont la journée par exemple aujourd'hui et ils voient si il y a des devoirs à faire. En plus, les élèves, ont un code, et les parents ont un code. C'est pas le même code.

L : Et qu'est-ce que les parent voient pas ? Ou voient ?

V : Alors qu'est-ce que les parents voient pas...

B : Est-ce qu'ils voient des cours ?

V : Non. Ben ça dépend, si on met en ligne par exemple. Mais moi je met pas, je mets rien, mais par exemple je mets une pièce jointe, tout le monde le voit, les parents tout le monde le voit. C'est parce que j'ai décidé de mettre une pièce jointe et...

B : Mais normalement il y a le cahier de texte avec les devoirs. Ca c'est en ligne.

V : La leçon, aussi, ce qu'on a fait, toute la progression de ce qu'on a fait aujourd'hui je le note. Voilà, on a vu ça, donc ça ce sera à faire... Voilà, donc ils voient les notes, les moyennes, ils peuvent voir aussi les …

B : Les notes sont dans les cahiers de texte ?

V: Dans Pronote.

B :Dans Pronote.

V: Et ils sont dans leur cahier de liaison aussi de toutes façons. Normalement … Avant c'était sur le cahie de liaison, ils mettaient leurs notes, bon ben maintenant ils les mettent plus parce que il ya surtout Pronote.

L : OK, bon on y va ?

1h05

V. Par exemple moi j'aime bien les mathématiques visuelles...

L. C'est toujours dans ce site là ?

V. Oui, oui, oui...

L. Et qu'est-ce que tu as comme autres sites aussi ???

V. Euh, j'avais pas mal de site, ca dépend... Par exemple les académies... Aix-Marseille ou Montpellier, sur le site des académies... Y pas mal de trucs faits par des collègues, sur ces deux sites... qui sont assez intéressants, y eu Versailles aussi et puis autrement comme il s'appelle, y a des mathématiciens Renaud d'Enfert, autrement, j'ai tout un... Mais c'est sur mon ordinateur à la maison, i'ai tout une liste de site...

L. Est-ce que tu peux nous la donner ?

V. Oui, pas de soucis, je ne l'ai pas ici, mais je peux... j'ai toutes les adresses...

L. Là c'est ta salle ?

V. Oui, oui...

L. Donc l'ordinateur de la salle n'est pas partagé ?

V. Non, non

L. Il n'y a pas de site du collège ?

V. Non, non... Si, mais le problème c'est mon pauvre collègue qui l'a fait, c'est-à-dire qu'on avait mis un site math et du coup, comme la région ils réinitialisent quand ils veulent leur truc, alors ils ont tout fichu en l'air, ca nous a un peu énervé...

B. Ca cest un cahier de texte ?

V. Ca c'est un cahier de correspondance, j'ai pas si tu as fait attention, cet élève n'avait pas fait un exercice, je mets des barres, et, au bout de trois barres, ils ont une heure de colle.

B. Une heure de colle, après l'école...

V. Oui, alors lui du coup il le sait, je leur dit à chaque fois, alors il le sait.. je ne fais rien par derrière, il n'y a pas de mystère, c'est en direct

B. Est-ce qu'on pourrait avoir des fiches que vous avez données aux enfants...

V. Oui... Bon qu'est-ce que j'ai donné ??? Ca c'est la fiche de calcul mental, ca c'est le QCM, donc c'est ce qu'il faut qu'ils fassent..., ca c'est la correction[...] ça c'est le début des polygones, ça c'était la définition « un polygone régulier est inscrit... », donc... Ils l'ont collé dans leur cahier donc...

B. Hum hum

V. Oui, ils l'ont déjà collé...Parce que des fois, je ne sais pas trop ce qu'ils ont collé ou non... Voilà, c'est tout ce que j'avais donné aujourd'hui... Ah oui, puis du coup tu voudrais les socles communs, heu... bon attends ce que je vais faire, je vais les enlever d'ici, puis je referai mon...

B. Bon, on aura tout...

V. Tu les veux toutes, ou tu en veux un petit peu ?

B. Peut-être deux ou trois...

V. Par rapport à ce qu'on a fait nous maintenant ?

B. Oui, oui...

V. A la rigueur sur la géométrie ? Sur les quadrilatères ? Je regarde... Oui, mais ca c'était pas le cours d'aujourd'hui, c'était... oui, y avait une validation a faire avec un logiciel, on l'a fait, voilà, c'était sur le socle commun... qui a plus rapport avec le cours que je suis en train de faire... Mais c'est rare, le socle commun, en principe c'est quelque chose qui valide pas la troisième... ca valide la quatrième, cinquième, sixième... Il y a rarement des choses qui...

# 4mn24

B. Sixième, on n'en a pas ?

- V. Non, parce qu'il n'y a que sur le socle commun de troisième..
- B. Est-ce que tu as besoin de autre chose ?

L. Il vaut mieux avoir deux documents...

V. Ca c'est sur les opérations, ca sur les ordres de grandeur... quelque chose comme ca ?

L. Est-ce que ca tu l'as sur ton ordinateur ?

V. Pas tout...

L. Parce que, comme cela, tu aurais pu nous envoyer une sélection..

V. Pas tout, parce que, comme on a les deux (ordinateurs)... Comme je te dis, je travaille beaucoup ici, comme je l'ai fait ici et le le stocke sur celui-là... Mais du coup il y a quand même une partie que je stocke à la maison... Non mais je devrais retrouver des choses, mais...

B. Ca c'est comme... c'est différent que les autres j'ai trouvé, non ?

V. Oui, c'était plus sur une lecture de document... en fait...

B. Oui c'est différent...

V. Oui, c'est plus par exemple, c'est en fonction du poids ... on donné une formule, puis on voit qui a le droit de conduire à la fin. C'est plus costaud celui-là...

B. Ca c'est sur Geogebra ?

V. Oui, ca c'est l'utilisation d'un logiciel

L. Birgit fait son marché...

V. Oui... (rire), moi, si elle peut améliorer et me renvoyer un truc encore mieux...

B. Moi je trouve ca intéressant, parce que je me suis dit... « En France, ils sont plus exact que ca... » après j'ai lu et je me suis dit « c'est réalisé à la main... »

V. Oui, c'est approximatif... (rires)

B. Oui, c'est tranquille...

V. C'est vrai que celui-là, celui des quadrilatères, il est vraiment...

B. Il est bien, oui...

V. Moi je trouve qu'il est peut-être trop pointu...

B. Oui, peut-être....

V. Tu vois, c'est toutes les propriétés des quadrilatères, et donc des réciproques... et je me dis, tu vois, pour un socle commun c'est bien, mais je ne sais pas si c'est vraiment socle commun.. C'est-à-dire qu'un gamin, qu'il sache que dans un losange les diagonales sont perpendiculaires... c'est bien, mais est-ce que c'est vraiment socle commun, est-ce que ca fait partie de la base que tout le monde doit savoir... à la rigueur il vaut mieux qu'ils me disent que ca c'est pas un losange...

B. Quand vous parlez, ca me rappelle un article très très connu, de Skemp relational and procedural knowledge, et vous, en général je trouve, et c'est en France et c'est ailleurs, ils donnent les math comme procedural knowledge, c'est-à-dire de sprocédures de tracer ca, de faire ca, mais le relational knowledge, c'est-à-dire comment lier tout ça, ça c'est différent, et je trouve vous êtes surtout sur le relational knowledge

V. Oui, oui...

B. Parce que les manuels scolaires, les autres collègues, je sais pas, ils appuient sur le procedural, parce que ca, on peut tester, le procedural... Le relational, c'est plus difficile à tester...

V. Mais je pense que c'est, c'st volontaire et ca se comprend, parce que, en même temps, les gamins sont rassurés, ils ont une propriété, elle est écrite quelque part...

B. Mais les professeurs aussi sont rassurés... ils ont fait leur travail...

V. (Rire) C'est vrai qu'il faut le faire, de toute façon... Si tu n'as pas donné les propriétés, si le gamin ne les a pas utilisées, mais ça, il me semble que c'est quand même un peu trop, voilà...

L. Alors, on a une petite heure à travailler, on a plusieurs questions à te poser, qui vont être très compliquées...

V. Oh... (rire)

L. ... mais qui nécessite que tu te mette dans la disposition de repenser un peu à l'organisation de ton travail, de ce que tu utilises pour concevoir, organiser ton enseignement...

V. Hum...

L. La première question est celle-ci, imagine que tu dois partir, tu es malade, je ne sais pas et quelqu'un doit te remplacer

V. Hum

L. Et tu dois lui dire vraiment, pendant 6 mois par exemple, où se trouvent les ressources qu'il peut exploiter, et comment, dans la mesure où tu ne souhaites pas que cette personne arrive avec son sac à dos et toutes ses affaires, mais que la transition apparaisse quasiment invisible aux élèves, que, si cette personne avait ton apparence, les élèves ne voient pas la différence...

V. Ouah...

L. Tu vois, c'est un truc qui a pratiqué beaucoup, on appelle cela l'instruction au sosie, tu vois, ton sosie vient, volià, tu lui dis tu vas arriver demain dans ma classe, et ensuite tu vas travailler, donc voilà, pour faire ça, tu peux faire comme ça, dans mon tiroir il y a ceci, dans mon armoire il y a cela, dans l'ordinateur il y a ça, à tel endroit, etc.

### 10mn

V. C'est-à-dire que pour des cours de 6 mois, je vais pouvoir lui dire, lui généraliser mes ressources ?

L. Non, j'exagère, en gros voilà, imagine que tu loues ton appartement à de sgens qui viennent passer l'été, tu vas les recevoir, tu vas dire là vous avez ceci, là vous avez cela, s'il y a une fuite d'eau, vous coupez là.. Faites attention à ceci, la porte est branlante, faite attention...

V. D'accord

L. Ils ne connaitront pas tout ton appartement après avoir fait cela, mais tu dis ce qui est important pour prendre une position, pour... Parce que sinon, on en aurait pour trois heures... Tu vois, les grandes lignes...

V. Oui, les clés de ce qui m'est indispensable quand je construis mon cours.

L. Oui et où ca se trouve, comme c'est organisé...

V. Ouais, à la rigueur je lui passe mon ordi, sur l'ordi il y a le titre de la leçon, sur la leçon il y a les étapes, ah ca il faut que je le modifie. Voilà, dans l'ordinateur, et au niveau de la clé... Alors, après, parce que c'est pas du tout suffisant...

L. Alors il arrive et, sur l'ordinateur, il y a pour la  $6^{\circ}2$ , la 3eA, il a...

V. Voilà, le chapitre, voilà. Ben non 6eme, il n'y a pas de souci, mais alors il n'aura pas la 3eme 5 et la 3eme 1, il aura la 3eme. Donc, si je suis pas au même niveau dans les deux troisième, il saura pas ou démarrer, il faudrait que je lui dire, avec la 3ee 1, je suis à la dernière leçon sur les polygones, mais avec la 3ème 5, je suis à l'avant dernière leçon sur les polygones, voilà, il faudrait déjà que je lui dise ça,

L. Ce sont des leçons, alors il rentre sur l'ordinateur, et il y a leçon 1, leçon 2..

V. Voilà, voilà...

L. Il n'y a pas le cours, les exercices, les évaluations, par exemple...

V. Si, en fait j'ai un dossier « leçons », avec le lire de la leçon, par exemple là c'est les polygones réguliers, il va cliquer dessus, et dessous, il y a : cours « polygones réguliersé, exercices, contrôles, QCM, activités d'introduction, fichier powerpoint, géogébra, je veux dire après il navigue là-dedans, et normalement, mais c'est vrai que l'ordre chronologique dans lequel je fais ça, il n'est pas figé, quoi... c'est-à-dire que dès fois je n'utilise pas certains documents, par exemple ce doc geogebra, je ne l'utilise pas certaines années, mais c'est vrai, est-ce qu'il saura que... souvent j'ai marqué, par exemple « activité d'introduction », par exemple toutes les diapos que j'ai prises sur Hélice, alors j'ai mis diaporama, et sur mon cahier, j'ai mis diapo 1, diapo 2, etc., s'il l'ouvre, il saura que à ce moment là, il doit prendre la diapo 1, puis la diapo 2, etc. Les exercices, c'est pareil, je les mets dans mon cours, mais bon en principe je fais jamais ce que j'ai écris, quoi...

B. Mais ca c'est déjà votre organisation sur l'ordinateur qui se base sur plusieurs systèmes qui sont par ici par là, non ?

V. Ben ce que j'ai sur mon ordinateur à la maison, je l'ai quasiment, pas tout, mais je 'ai sur ma clé, donc à la rigueur si j'arrive ici, si j'ai rien, si j'ai que ma clé, quelqu'un peut faire mon cours, globalement. C'est vrai que, à la maison, j'ai un classeur, parce que pourquoi, parce que des fois j'ajoute, moi j'aime bien aussi les DM, les devoirs à la maison. C'est vrai que les devoirs à la maison, c'est en fonction de ce que je recherche, de ce que je vois, les petits problèmes un peu ouverts, c'est aussi le calcul mental de début de l'heure. C'est pas vraiment sur mon ordinateur. S'il fait la leçon sur le polygone, il ne saura pas quel calcul mental on est en train de faire. Il faut que je lui dise, attention, ce début de cours, il commence par un calcul mental, il va falloir que tu trouves si, ouais, sur l'ordinateur, dossier 3eme, j'ai un dossier, j'appelle cela « exercices simples », où j'ai mis tout plein d'exercices que je photocopie, vous avez vu la petite fiche que je distribue. Alors, il n'y a quasiment pas d'ordre chronologique...

14mn24

A la rigueur c'est stocké n'importe où, il prend ce qu'il veut... Il n'y a pas d'ordre...

L. Alors là c'est pour l'ordinateur...

V. Alors là il y a les livres, c'est vrai les livres, là cet exercice, j'ai pas mis la référence par exemple. Je l'ai re-utilisé, souvent je l'ai arrangé, parce que, voilà, ca me convenait pas complètement, alors du coup on pourra pas savoir... Par exemple le DM, là j'ai fait un DM sur la forêt, là... je l'ai re-arrangé, voilà j'ai pris celui-là, c'est vrai que, du coup, c'est dans quel bouquin... En troisième je leur ai donné ce DM... c'est un DM sur ls grandeurs, avec une lecture de document, pas très dur en soit, mais c'est vrai qu'il y a une traduction, c'est vrai qu'il était pas présentable, c'est vrai que je l'ai retravaillé, je l'ai refait, du coup je saurai plus que je l'ai pris dans un bouquin, lui il est dans l'ordinateur, ca je l'ai viré, donc... J'ai pas encore mis la correction...

B. Mais ca c'est intéressant, vous avez vu ca, mais vous ne le voulez pas parce que...

V. Oui, ca ne me va pas, ouais...

B. Alors vous avez travaillé avec...

V. Oui, c'est ca

B. Et ca, c'est le produit de votre travail

V. Oui, oui

B. Alors on pourrait faire des photocopies

V. Oui, j'avais trouvé la carte de la France, et je voulais ajouter les quantités de bois, mais enfin bref, j'ai eu des problèmes d'informatique, quand je réduisais mon texte, ca ne réduisait pas la carte en même temps, donc, je me suis dis, tu la laisse en grand, puis je l'ai réduit à la photocopieuse, puis j'ai fini par y arriver [...]

V. Oui, souvent il n'y avait pas de petit 1, de petit 2, donc quand on corrige, parce que, souvent le DM, je corrige pas tout le DM, tient par exemple pour la question 6, ils ont oublié de diviser par 1000, je dis alors, sur la question 6, il y a eu un souci, si tu veux que les trente élèves, chacun te suive bien, si tu dis pas « c'est la question 6.. »

L. Pour l'ordinateur, OK, mais tu dis des livres, il y a aussi des livres...

V. Oui, voilà, je tourne à peu près à 4/5 livres par niveau, c'est vrai que c'est en fonction des specimen que j'ai eus, il y en a que j'aime plus que d'autres, par exemple Dimatheme, après qu'est-ce qu'il y a d'autres...

B. Par exemple pour les  $6^{em}$ , ou pour les  $3^{em}$ ... qu'est-ce que vous avez cherché, vous avez dimatheme aussi, ou...

V. En 3eme, en 6<sup>ème</sup>, je l'ai pas

B. En 3ème, Dimatheme, et d'autres ?

V. J'ai le Phare, equivalent 3<sup>ème</sup>, et puis, lesquels j'ai d'autre, j'en ai plein j'ai un Belin aussi

B. Peut-être le livre qu'ils ont, les élèves ?

V. Le triangle ? Mais comme je disais, les livres à eux je ne cherche que les exercices dessus, ou si dans leur Triangle, ils ont pas mal d'exercices corrigés, avec l'exercice méthode, et corrigé

L. Le Dimatheme, tu dis que tu l'aimes particulièrement ?

V. C'est surtout sur les activités, ou sur des sujets in peu concrets, par exemple, je crois que c'est sur celui-là, c'est ce que je vais leur donner pour la prochaine fois, il y a des exercices en anglais, c'est très simple, parce qu'ils savent très bien de quoi ca parle, donc voilà, ou bien il y a sur le développement durable, ou bien, il y a des thèmes un petit plus concret, ca va un peu plus loin, c'est ce que je leur donne en DM, ou...

B. En 6ème, Dimatheme, aussi ?

V. Non, en 6<sup>ème</sup>, le problème, en 6<sup>ème</sup>, j'ai déjà trois livres

19mn23

... C'est-à-dire avant, comme ils travaillaient sur le Phare, c'est celui-là en fait, ils avaient ce livre là avant en 6ème, donc c'est vrai que j'ai pas mal d'exercices déjà que j'avais sur celui-là, donc je le garde et comme j'ai le Hélice et le Sesamath...

B. Ah oui, oui.. C'est plutôt le sesamath et le Helice, comme on avait dit

L. Donc les livres, et puis....

V. Et il y a toutes les constructions sur les logiciels, mais ca c'est pareil, c'est dans mon dossier sur l'ordinateur...

L. Mais tu as un dossier spécial « construction » ?

V. Pas exemple, ca peut être dans le chapitre 5 sur les polygones, y a tout dedans, il y a le powerpoint, ... alors, c'est vrai, j'ai toutes mes ressources DM qui sont dans un classeur, devoir maison, problème ouvert, papier.

L. Mais tu as le correspondant dans l'ordinateur ?

V. Pas toujours, non, parce que ca, c'est en fonction de, desfois... mes fils sont abonnés à Sciences et Vie junior, je ne sais pas quand je vais arrêter l'abonnement... et c'est vrai qu'il y a la partie, la partie Euréka, là

L. Autre ressource...

V. La partie Eurékà, mathématique, et j'utilise souvent ca pour, comme DM, ou comme remarque, ou.. voilà quoi.

B. Sciences et vie junior, c'est une revue ?

V. Oui, c'est une revue, et dans cette revue, il y a une page qui fait une expérience mathématique en fait. En fait le l'avais connue quand j'étais plp parce qu'il y a une page qui fait des expériences physique-chimie, qui est super bien, que je faisais au lycée, et puis il y a une partie que je ne faisais pas au lycée, parce que c'est plutôt des math, c'est vrai que ca les intéressait moins, et du coup, je l'ai réinvestie au niveau du collège

L. Et c'est la collection sciences et vie junior, depuis 10 ans donc...

V. Depuis....

L. Et tu la gardes ?

V. Oui ! De toute façon, mon fils qui a 20 ans, il faut rien que je jette, parce que sinon...

L. Ah, c'st lui qui le garde, et tu le gardes parce qu'il le garde...

V. D'ailleurs, on s'est abonné ici, on s'st abonné au niveau du collège...

L. Voilà donc une ressource précieuse..

V. Ah oui oui, stockée et bien..

L. Et, dans les revues, il y a autre chose que tu exploites ?

V. Dans les revues, non...

L. Et puis, il y a la boite à trésor, qui est là... [armoire au fond de la classe]

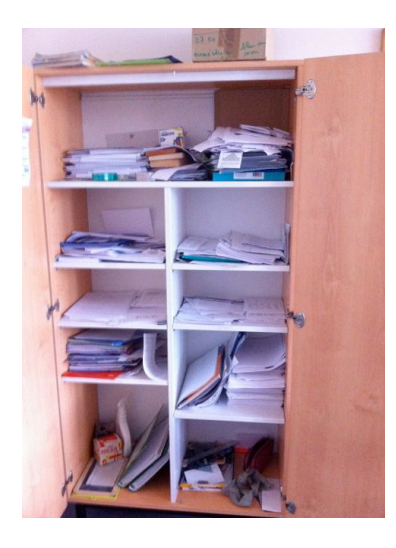

V. Oui, c'est à moi...

L. Parce que je ne sais pas si c'est si fréquent qu'un prof ait sa classe, un prof... de mathématiques

V. Ah oui c'est génial...

B. En Angleterre, c'est très...

L. Fréquent ?

B. Oui... alors ils ont partout leur affiches..

V. Oui moi aussi je fais des extensions...

L. Oui il ont fait des tout petits panneaux d'exposition...

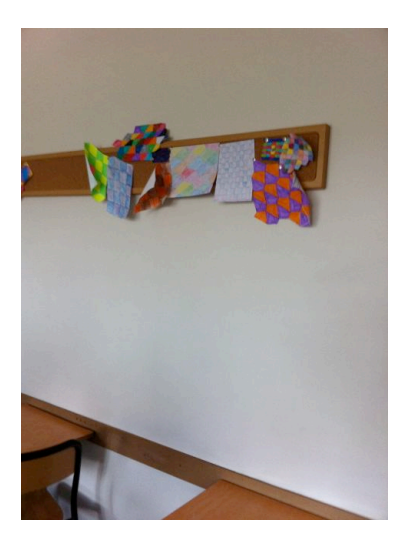

- V. (Rires...). Oui, on ne peut pas afficher grand chose, il faut sélectionner..
- B. Mais on n'a pas le droit ???
- V. Non, en principe, on ne peut rien mettre sur les murs [Le collège est neuf]
- L. Alors, la description de ce qu'il y a dedans, pour le collègue qui viendrait te remplacer ?
- V. Chaque étagère c'est la classe...
- L. Une étagère par classe ?
- V. Oui, une étagère par classe... Ouh, mais il aurait fallu me dire de ranger [Luc prend une photo]
- B. Et avec le professeur devant...
- V. Il y a des choses de partout...
- L. Alors donc, une étagère par classe ?

V. Et là c'est tous mes brouillons, parce que, un élève arrive en retard, les photocopies que je fais en plus alors là il n'y a pas de soucis, là c'est toutes les ressources que j'avais photocopiées l'année dernière, et du coup que j'ai fait en double, que j'ai pas distribuées, je les mets là et je m'en ressers, ici c'est toute la doc, alors là ce que je fais aussi c'est des exercices complémentaires pour les élèves de 3ème, c'est des espèces de petits QCM. Un élève qui n'a pas réussi à faire son contrôle, il vient me voir, il me demande une fiche, alors il y a une fiche 1, une fiche 2, par exemple sur la proportionnalité...

B. C'est-à-dire s'ils n'ont pas réussi... Et pour ceux qui travaillent trop vite ?

V. Non, pas ça. On n'a jamais... mais tu sais, je donne toujours des exercices à faire à la maison, donc ceux qui vont trop vite, ils s'avancent et ils font des exercices à la maison. Je leur donne et le lendemain ils me le rendent et je compte dans la moyenne et du coup...

B. Et pour le sujet qu'on a vu, il y a quelque chose ?

V. Les polygones ? Oui, voyons, équations, équations... Ah, volà, angles et polygones réguliers... Là c'st le niveau 1/1 et là le niveau 2/2. Donc là c'est le côté adminsitratif, avec tous les papiers, les incidents, là c'est c'est ce que je disais, les compléments, etc., ici, là c'est ce que je trouve...

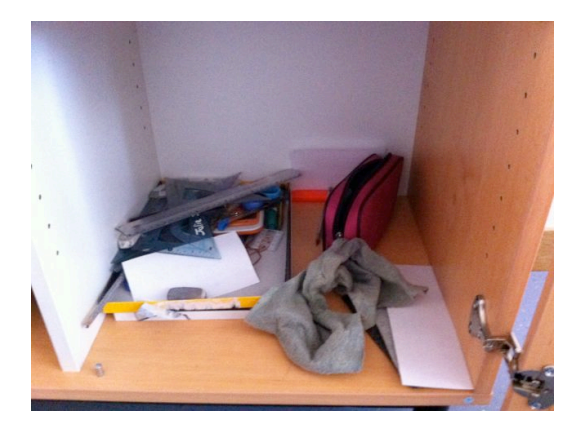

L. Ah, les outils...

V. Oui, les outils et du coup ca me permets.... Ca se vide tout au long de l'nnée, parce que, quand je prête, on me rend pas...

L. Tu n'as pas de téléphone portable dans le tas..

V. Non, ca ca descend tout de suite chez le principal, parce que j'ai tellement peur quand on confisque que, tout de suite, je... La c'est le côté ménage, je te disais, voilà... Là c'est les classeurs de soutien, donc 6eme et 5eme, par exemple, j'ai xx qui va partir, là il vont l'extraire de la classe, il va travailler avec un surveillant, ils vont travailler, donc je prépare des fiches dans ce classeur, et donc il va travailler...

B. Est-ce que vous avez du support pour ceux qui sont vraiment très faibles ? Vous avez dit qq d'autre ?

V. Oui, un surveillant, c'est ça, un surveillant

B. Mais qui ne vient pas en classe ???

V. Non... Pourquoi pas remarque, cela peut aussi s'envisager, oui...

L. Et le carton ?

V. Le carton, c'est des livres que je voulais justement faire lire aux élèves

L. D'accord, par exemple ?

V. Par exemple les contes du chat perché, je ne me rappelle plus, mais ca c'st avec les 6<sup>ème</sup> que je veux le faire...

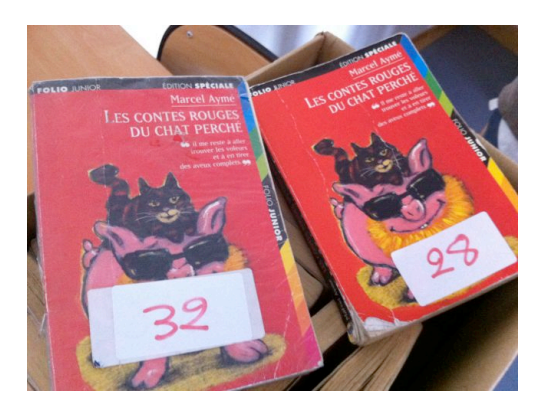

# L. Et pourquoi ?

V. C'est toujours pareil, c'st relier les math à autre chose... J'ai cherché sur Google math et littérature et un collègue... a donné des extraits en disant ben là tu as...

L. Et tu as un extrait ? Un exemple ?

V. Oui, par exemple, il y a une maitresse qui dit, volià, il y a une forêt, qui fait telle ou telle dimension, combien y a-t-il d'arbres, sachant qu'il y a telle distance entre deux arbres ? Elle demande à un élève qui ne sait pas. L'élève alors demande aux animaux, qui veulent aider le petit garçon, ils vont dans la forêt pour compter les arbres, le petit garçon retourne à l'école en disant je sais combien il y a d'arbres. La maîtresse dit que ce n'est pas ça. Le petit garçon dit : mais si, ce sont les animaux qui me l'ont dit. Tout ca pour dire qu'il y a des problèmes qui n'ont pas une resonnance concrète

### 28mn51

B. Est-ce que vous connaissez le livre où il y a un monsieur, qui est autiste, qui a écrit apparemment ce livre, il parle de son environnement. On voit qu'il n'a pas de problème de math, mais il a d'autres problèmes...

V. ... de relation. Ah c'est intéressant, je ne connais pas... Mais c'est pour les enfants, ou pour moi ?

B. Pour les enfants, mais pas pour les trop petits, peut-être pour les 3<sup>ème</sup> ???

V. Ah mais oui, le chien de... Oui, il est très connu, je l'ai... L'insoutenable incident du chien, ou quelque chose comme cela... C'est pas vraiment math/math, mais...

B. Du coup, il y avait d'autres livres que j'avais vu aussi dans cet article... Mais ce livre est très dur d'après mes collègues, mais la partie qui explique les math elle est super belle, il s'enflamme « oh, mathématiques, qui êtes si belle machin machin » alors je ne sais pas sous quelle forme je vais le donner aux élèves de 3ème, je sais pas encore si je vais leur donner à lire, ou si je vais demander à quelqu'un de le lire en classe... Une fois, puis après on fait plus rien dessus, mais simplement pour... et puis, il y a Marcel Pagnol sur... le pastis là...

L. Quand il dit « je veux un tiers de pastis et 3 tiers d'eau... »

V. Oui, un tiers d'eau, pis un gros tiers, ou plus d'un tiers de... et donc ca je vais le donner à mes sixièmes !

B. Y a aussi sur you tube des contes, qui... vous connaissez là les vieux trucs...

V. Non...

B. Où il compte, mais il compte faux, mais ils expliquent, ils raisonnent, complètement comme si c'était vrai et les élèves, ils savent que c'est faux, mais ils ne peuvent pas expliquer pourquoi...

V. Ah je ne connais pas, mais c'est pas mal...

B. Oui, il faut que je trouve... Mais ça c'est en anglais...

V. Mais il fait exprès ?

B. C'est un vieux couple qui explique a quelqu'un d'autre, parce que lui il essaie de raisonner, et c'est pas ça... C'est vriment simple alors ca c'est pour les sixièmes... ou pour le primaire...

V. Oui, ca leur fait un aperçu sur...

L. Alors donc l'ordinateur, la boite à trésors, et...

V. Mes classeurs...

L. Qui sont chez toi, dans un endroit dédié...

B. Qu'est-ce qu'il y a dans le classeur ?

V. Dans les classeurs, il y a tous les trucs un peu informels... bon il y a le sphotocopies de cours, les bases, classiques, puis j'ai rangé plein de trucs, quand je vois des exercices, des thèmes, je les vois je me dis, c'est super, je les ferais bien, puis je les stocke, je les range, puis je réutilise, soit je réutilise pas, je me dis, si on prend, par exemple, c'st par chapitre, c'est classé, les fonctions, dans les fonctions il y a plein de choses qui viennent de plein d'ailleurs, entre autres il y a l'explication d'eduscol, comment introduire les grandeurs où des choses comme cela au collège, etc. Donc ca va être la-dedans, je sais pas, c'est pas mon cours, mais, du coup, quand je fais mon cours... il faudrait que je me reserve de cela pour, voilà... donc il y a beaucoup, mais là c'est pas classé, donc j'ai pas...

B. Ca c'est différents des ressources pour les devoirs à la maison, ça c'est un autre classeur...

V. Oui, j'ai aussi le classeur des DM et le classeur du calcul mental, j'en ai un aussi, pareil, le calcul mental, il varie, toutes les formes possibles et imaginables, quoi, j'ai commencé avec l'ardoise pour les 6<sup>ème</sup>, après on a projeté...

L. Ils ont chacun une ardoise ?

V. Oui, ils en avaient, mais comme je ne le fais plus... Le problème, c'est que cela prenait trop de temps... Le temps de les sortir... Et puis il fallait les ranger là. Le problème aussi avec les ardoises, c'est qu'elles se cassent. Je leur ai fait donc ramener. Et puis on est passé à une fois par semaine et c'est vrai que maintenant, je le fais sur les cahiers c'est pas des problèmes durs, normalement...

B. Est-ce que vous les préparez pour le brevet ? Qu'est-ce qu'on fait ?

V. Et bien on a fait un devoir commun de troisième et on va faire un brevet banc au mois de mai avec des sujets issus de devoirs

B. Et c'est le collège, enfin tous les professeurs de math de 3<sup>ème</sup> qui préparent... Est-ce que vous travaillez sur les questions pendant plusieurs semaines pour préparer les élèves ?

V. Non...

B. C'est-à-dire que le brevet blanc arrive, mais il n'y a pas d'entraînement

V. Non on n'a pas le temps, on ne peut pas faire ça...

B. Il y a des collègues qui.. Il y a des années où ça s'est mis en place, entre midi et deux, mais moi je peux pas... Il fallait qu'ils mangent vite... Je l'ai fait une année... On travaille aussi par thème, on dit Madame xxx, le vendredi, entre 1h et 1h et demi, elle va travailler sur... donc les élèves s'inscrivent d'habitude en bas, puis...

L. Ah oui, c'est une sacrée organisation...

V. Oui, c'est un sacré investissement, c'est sympa, mais comme je le disais tout à l'heure...

L. Pour revenir aux ressources est-ce qu'on a fait le tour ?

V. Si j'en n'ai pas oublié ? Est-ce que j'en ai oublié ? Non les bouquins, je regarde la géographie de la maison, non, et comme je travaille ici, c'est tout là

L. Tu as les sciences et vie junior qui sont dans la chambre de ton fils...

V. J'ai mon étagère dans mon bureau, j'ai l'ordinateur, j'ai

L. Tu n'as pas évoqué le répertoire de sites que tu utilises...

V. Non mais le répertoire de sites, il est sur mon ordi

L. Oui, mais quand tu dis « c'est sur mon ordi » on pense que c'est sur ton disque dur, mais c'est aussi tout ce que tu vas chercher ailleurs... Donc tu as une liste de sites ?

V. J'ai relevé les adresses, dès fois j'en ai trouvé une plus sympa, des fois jai noté des explications, par exemple « site pour la géométrie dans l'espace, alors je l'ai noté en dessous, puis... quand je fais le cours la-dessus, j'y retourne voir, qu'est-ce que tu avais trouvé la-dedans, puis voilà...

L. Et ils sont hiérarchisés...

V. Dans l'ordre oùje les ai trouvés quoi...

L. Dans le sens « celui-là je 'utilises vraiment suivant », ou « celui-là il est crucial », comme tu as dit ce matin : il y en a un qui est très très bien...

V. Oui, du coup souvent je mets TB pour « très bien », ou ++, pour montrer que...

L. Tu nous l'enverras..

V. Oui, y a pas de souci...

L. Je vais te demander un petit truc, pour repérer ça, est-ce que tu as des crayons de couleur

V. Moi non, je vais chercher...

B. Il y a le journal de bord...

L. Ah oui, il faut qu'on en parle aussi...

V. J'ai des stabilos...

L. En fait c'est pour toi. Parce que là, tu as décrit plein d'endroits.. Tu n'as pas d'autres couleurs ?

B. Ca c'est bleu, ca c'est noir...

L. Si tu avais un plan à faire de tes ressources, une carte géographique, qui permette à ton remplaçant de se situer... Quand tu as décrit des choses, en mettant en relation avec les activités cruciales, en hiérarchisant, est-ce que tu pourrais faire là sur la feuille un truc comme ça ?

V. Mais pas un plan géographique ?

L. Non non non... comme une carte conceptuelle

V. Un organigramme, quoi,

L. Oui... Est-ce que tu pourrais te lancer... En direct...

V. Oui... Non... Attends... Oui, mais du couop ca serait scindé en deux parce que...

L. C'est juste un outil, mais qui te permets d'exprimer de sorganisations, qui sont implicites...

V. En fait je ferais 3... En fait j'écris rien...

L. Si, si, écris, dessine, fais des cercles comme ont dit tes élèves, où des lignes, des segments, des carrés, des losanges...

V. Oui, du coup je ferais plutôt comme cela, donc maison, donc du coup... alors attend comment je le ferais... Alors je mets chambre, du coup... comme tu m'as dit... et du coup je mettrai SVJ..

L. Finalement, tu reviens à quelque chose de plus géographique, en fait...

V. Finalement oui, du coup, là il va y avoir la maison, là il va y avoir le collège, et après je ferai un lien entre les deux, donc du coup dans l'ordinateur, j'ai les dossiers math... du coup il y a aussi les dossiers lycée...

L. Tu veux dire quand tu as enseigné fugitivement en lycée...

V. Non, quand j'ai enseigné en lycée professionnel, et puis j'ai aussi lycée, dedans je t'ai dit que j'avais fait des cours pour adulte, du coup c'était le programme de lycée, du coup c'était pour les seconde, du coup ca m'aide un petit peu, on va marquer adresse mel, je l'ai appelé professionnel, donc voilà, donc entre les deux, donc d'accord, entre les deux, la clé USB, et je ferais comme ca du côté du collège, le collège comme cela pareil, donc 210, puis pareil j'ai des choses sur ordinateur, mais du coup on a open office, donc j'ai vista à la maison, donc j'ai eu des problèmes... J'y suis arrivé finalement, mais pendant un moment j'y arrivais pas, donc du coup j'ai stocké des choses ici sur l'ordi que je n'ai pas chez moi.

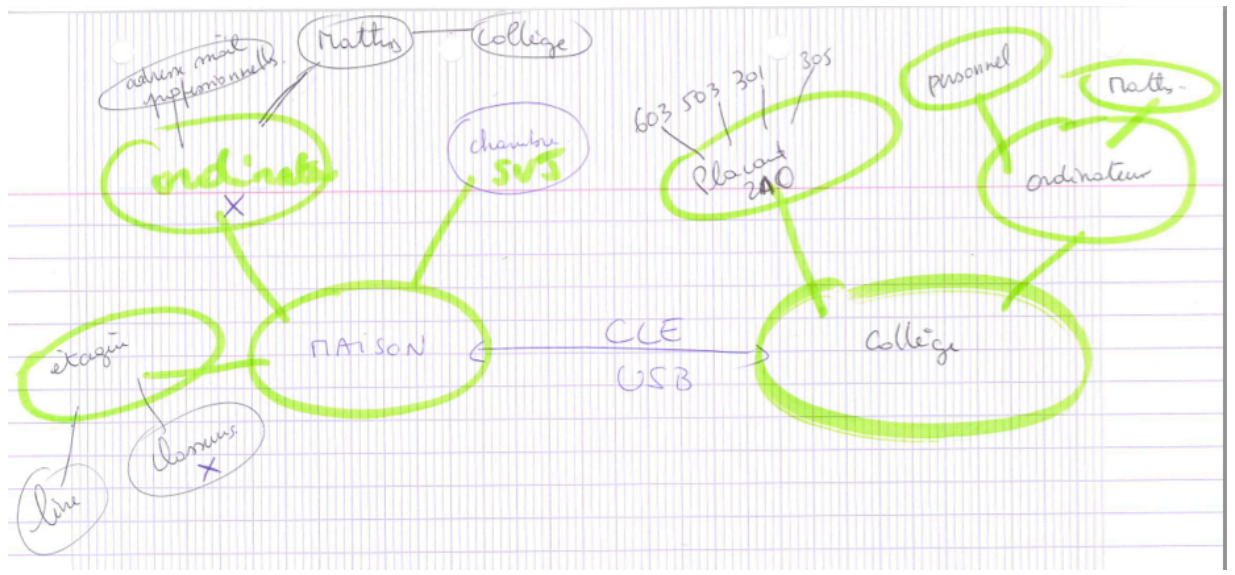

V. Alors dans l'ordinateur, il y a mon répertoire personnel et il y a quand même qq chose en math qu'on a mis en commun, quand même...donc math. Collègues de math, quand on a quelque chose, on le stocke. Surtout en géométrie, ou le socle commun, ou

L. Donc il y a un dossier géométrie par exemple dedans

V. Euh non, c'est en vrac.

B. Donc la clé, c'est ce qui permet de passer sur l'ordinateur..

V. Oui.

B. Qu'est-ce que ca veut dire, 210 ?

V. C'est la salle 210. Je me dis que si qq arrivait, il va dans la salle 210, et donc il a dans le placard, etc Evidemment s'il est informé avant de ce que c'est, il pourra aller et l'utiliser.

L. Et tu les indiquerais comment, ces ressources papier ?

V. Dans le placard, du coup, on pourrait mettre  $6^{\circ}3$ ,  $5^{\circ}3$ ,

L. Disons, c'est pas des cours, c'est des...

V. C'est des documents à distribuer en fait... C'est uniquement ce qui va partir...

L. Et donc les ressources cruciales qui sont, pour toi... ca va donner de snoms.. Parce que pour le moment, il n'y a pas de nom de manuel, ou de...

B. Ou sont les livres ?

V. Oui c'est ce que j'étais en train de réfléchir... Ils sont là... étagères... Etagères où il y a à la fois es livres et des classeurs, c'est au même endroit... Des ressources cruciales, en fait...

L. Oui, des choses qu'il faudrait absolument conserver... dans un moemtn d'inondation ou d'explosion nucléaire...

V. Et bien il y aurait deux choses, ca serait l'ordi et les classeurs

B. Peut-être on met une petite croix...

V. Oui, ben ca serait ça...

L. Une question... Tout à l'heure tu as parlé d'une bible... en physique chimie, comme une ressource puissante, là pour ton expérience en mathématique, est-ce qu'il y aurait une ressource comme ça ???

V. Que je pourrais qualifier de bible ?

L. Ou de quelque chose qui a été important pour moi, qui l'est toujours... qui marque la mémoire, ou plusieurs...

V. Ce que j'aime bien pour moi, pour ma préparation, c'est les docs d'eduscol... au niveau réflexion sur les nombres au collège, les grandeurs...

L. Que tu n'avais pas encore cité ?

V. Si, si, ce matin

L. Ah oui, Eduscol c'est le site du ministère, il faudra que tu les visites (L. à B.) où il y a des ressources plus ou moins organisées, avec un petit moteur de recherche...

V. Oh il n'est pas très pratique le moteur de recherche

L. Oui, c'est le genre de moteur où on te demande de préciser le niveau de classe, le type d'activité, etc. et, quand tu as tout précisé, il n'y a rien...

V. Oui, c'est ca... En fait il y a des ressources comme « organisation de données », c'est un petit dossier où on te donne des examples de ce que tu peux faire, il y a des exemples de travail d'élèves, c'est un petit peu une réflexion sur...

B. J'aimerais bien savoir, alors ca c'est votre système [montrant le dessin], quelles sont les influences sur ce système là... par exemple cela pourrait être ? Quel est le système des élèves que vous attendez ? Quel est le système des élèves (cahier de cours, manuels...) quel est le système des élèves que vous appréciez, vous...

V. L'élève idéal, le matériel qu'il aurait autour de lui, quest-ce que ce serait ?

B. Oui... Les ressources qu'ils utilisent et que vous voyez qu'ils utilisent...

V. Le cahier de cours...

B. Ca c'est l'essentiel ?

V. Oui

B. C'est-à-dire je mettrais une croix...

V. Ensuite, je mettrais en deuxième le manuel... parce que c'est un apport extérieur de l'élève... Après, ils ont un cahier d'exercice, mais ce n'est pas essentiel, ils pourraient avoir à la rigueur un coin... C'est un endroit où ils matérialisent leur réflexion, quoi, bon quelle est la forme je m'en fiche, chacun voit comment il veut faire. Ils me disent... on peut commencer par un brouillon, ils voient, mais il faut qu'il existe quand même... Le support exercice il faut qu'il existe, il peut pas se mélanger à la partie cours, ça c'est sûr...

B. Mais comment vous savez qu'ils ont appris ce que vous avez enseigné si ce n'est pas à travers des exercices ? je veux dire, c'est pas obligé, mais qq pourrait dire : « mais les exercices, c'est le plus important ? ». Là, je vois ce qu'ils ont appris, ou pas...

V. Ce que je veut dire, c'est que le support de l'exercice m'importe peu. Là je fais partager le cahier en deux, s'ils veulent prendre un cahier de brouillon, un cahier à part, des fiches... un classeur, c'est leur affaire, mais par contre l'importance d'un exercice, je vérifie toujours qu'ils l'ont fait, et quand ils l'ont pas fait, parce que systématiquement il y en a qui ne l'ont pas fait, et ils me disent, je n'ai pas su faire le numéro tant, ...

B. Et quand ils font leur devoir ils le font dans le cahier d'exercice...

V. Oui... et desfois ils ont une heure de permanence avant le cours, et ils ont leur livre, ils peuvent faire des exercices...

[On parle du cahier mémoire]

V: c'est quelque chose dont on ne parle plus .Et du coup ils ont oublie. On essaie voila, on a essaye, pour l'instant on est ici , on a pas encore rempli cette partie la.

Donc après, la décomposition des nombres c'est pareil ca on n'en parle plus. On en parle en 6eme mais par contre en 5eme 4eme ils en ont besoin .Donc on va essayer on essaie **de lister ?**, c'est pas mal avec mes collègues

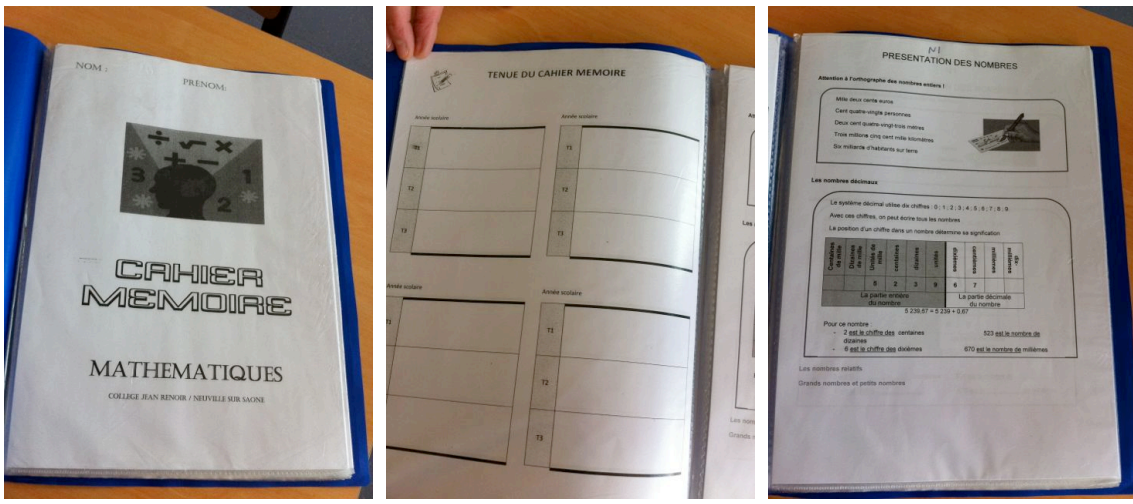

# L : ca c'est un autre travail collectif ?

V :Oui mais qui a beaucoup de mal a vivre parce qu'il demande une energie et une concertation qui est difficile a trouver en fait et ,alors…

Voila donc la, Ici pareil on a fait ca.., c'était pour la partie géométrique, donc heu..

L : l'élève le garde tout le collège ?

V : Oui oui, voila. L'objectif c'est qu'il le garde tout le collège

L : c'est genial ca

B: Bon alors on va faire des photocopies, comme ca on..

V :Oui

L : d'où vient cette idée ?

Et ben en fait au début on avait eu une publicité sur un dictionnaire de mathématiques qu'était fait par un collègue de Rennes ou je ne sais pas d'où et…

### 1m14 B : il est …….. dans les manuels aussi

V : oui voila mais le problème c'est qu'on voulait qu'ils le gardent tout le temps le manuel

B :oui oui

V : et puis et il était complique parce que déjà il était pas re actualise par exemple il y avait des lecteurs… qui n'existent plus ca se fait plus. Du coup on avait envoyé un mail au collègue et on lui avait dit est-ce qu'il existe une version actualisée. Il a dit non il n'y a que celui la et voila. A priori il n'avait je pense pas le temps de le faire. Mais enfin On a dit on va se baser sur ce dictionnaire mais fait par les élèves, donc en fait on le fait a la fin de chaque semestre. Donc la en mars..

2m00 L :donc 5 prof sur 6 qui le font ………. I cant hear what he says !

V:Euh Non ben en 6eme on est que 3 a avoir les 6eme donc on n'a fait que les collègues de 6eme . Bon la 4eme collègue va faire les 6eme mais qui est complètement partie prenante elle nous a dit aussi donc voila, on est 4 sur 5. On a un collègue qui vient d'arriver cette année, donc le pauvre quand il arrive il faut qu'il se mette au courant de tout, donc on voulait pas.. Bon lui il n'a pas de 6eme mais a la rigueur il veut bien enfin , si l'année prochaine il est encore la, s'il a des 5eme il sera avec nous, y pas de souci, enfin je pense. Mais voila donc du coup on essaie de trouver chacune enfin c'est vrai que c'est pas évident, moi avec mon « spirale » je suis pas complètement en phase avec les collègues c'est-à-dire que les notions de base pour moi elles sont.. enfin on n'est pas au même niveau bon on arrive a trouver un compromis et le plus dur c'est de trouver de dire qu'est ce qui est le plus important de garder et qui n'a pas déjà été écrit dans le cahier

### B :Um

V :enfin dans la copie du cahier. Donc voila c'est ca . et C'est ce temps et ca nous demande de l'énergie, voila c'est ca le problème c'est toujours la même chose.

On aimerait bien tous les 3-4 se mettre autour d'une table a éplucher le programme de 6eme en disant ben..et moi je vois l'autre jour, je ne sais plus ce que je faisais comme chapitre il y a quelque temps et puis c'est les gamins qui m'ont dit ca on pourrait le mettre dans le cahier a mémoire voila c'est ca ce qu'on veut donc , je sais plus ce que c'était comme notion, ca devait être le zéro inutile je crois, voila.

L : d'accord

B :um.um

V :Donc pour eux ca semblait être important ils allaient peut être oublier cette notion

L : tu me fais penser a une question Birgit sur le journal de bord qu'on t'a envoyé

V :oui

B :mais est-ce je pourrais revenir, le système d'élève : il n'y a pas d'autre chose alors : cahier de cours, manuel et a la limite cahier d'exercice mais c'est leur…

V :voila et puis les 6eme cahier a mémoire

B :oui,oui cahier de mémoire, et est-ce qu'il y a d'autre par exemple vous travaillez avec les élèves, ils ont leur système de ressources, qu'est-ce qu'il y a comme avec le principal ou avec le collège ou avec d'autres associations. Est-ce que vous avez des liens quelque part ou il y a un autre système vous travaillez avec ? non ?

V :non

B : Mais au collège ici il n'y a pas avec les professeurs la que vous travaillez ?

V :oui mais plus loin la en relation, en échange ,un truc comme ca , non.

Silence -------------Alors la si enfin ca tombe comme ca dans 15 jours on fait un echange avec la république tchèque. Je t'avais dit que j'étais pas libre après parce q u'on partait donc voila. Donc j'ai mis en place , en fait c'est une collègue de maths de la république tchèque qui fait aussi l'échange avec nous. Donc je lui ai envoyé un mail, je lui ai dit est-ce qu'on pourrait faire un travail commun

L : elle est francophone ?

V :oui. Oui oui oui L'objectif c'est qu'il veulent passer le bac français .

L : D'accord

B :um um

V : Je sais pas exactement mais voila. Donc nous on y va pas pour la langue , normalement ils parlent tous français. Bon les collègues je sais qu'ils parlent très bien français, les élèves les enfants un petit peu moins voila et voila donc je lui ai dit ben qu'est ce que t'as vu sur ton programme de 3eme ca serait bien qu'on fasse parce que nous ils vont partir avec un livret de voyage et ce livret de voyage est préparé avec 4-5 exercices de maths et du coup elle m'a répondu que pour eux c'était difficile, ils avaient pas fait, ils auront peu être fait, donc on s'est plus ou moins arrêté sur les représentations graphiques d'une fonction affine, fonction linéaire donc j'ai pas encore démarré mais je vais démarrer tout de suite. Voila donc a la rigueur on pourrait faire un exercice commun. Donc voila les seuls lines de maths qu'on a

B :dehors du collège

V :oui,oui

B : et dans le collège , il ya par exemple le principal qui vous oblige de faire quelque chose d'une certaine façon ou d'une certaine manière organiser des choses c'est-à-dire vous êtes professeurs de maths vous pouvez vous organiser

V : oui ben non c'est-à-dire il nous oblige rien du tout. Il accède a nos demande de stage, de… . Par exemple le rallye c'est vrai que j'ai monopolise parce qu'il il me fallait 24 ordinateurs donc j'ai monopolise 3 salles , il m'a laisse la salle de conférences pour qu'après je leur paye un petit coup a boire aux élèves de primaire , non mais autrement, il n'impose absolument rien

B :Non, il n'y a pas

L : c'est un ancien prof de maths, quoi

V :oui je sais

BV :oui,oui

V :par contre on va dire qu'il a une écoute relativement favorable on va dire, ha,ha,ha.

L : oui il nous a dit qu'il avait travaille a'INFP ou sa femme

BV : non c'est sa femme.

V :oui,oui,oui non mais c'est vrai qu'on sent par exemple comme pour les histoires de vidéos , tout ca, on se dit qu'on en a un peu plus nous voila

B :c'est peut-être intéressant que vous travaillez peut être avec une dame tchèque

V :oui

B : au lieu de travailler avec un professeur de Bordeaux je sais pas quoi ou de La Réunion qui est quand même français. Parce que tchèque c'est pas la même langue après tout eux ils veulent peutêtre apprendre mais

V :oui mais ca c'est l'opportunité du contact, c'est-à-dire voila

B :oui bien sur je comprends bien mais je dirai que

V :Mais comment veux-tu que moi par exemple je dise tiens je vais aller au collège de la réunion, il faudrait que je connaisse quelqu'un et autrement comment je peux faire.

B :oui,oui

V :et puis ca fait un peu intrusif par exemple je pourrais trouver l'adresse email du collège en disant vous avez pas des collègues de maths, vous pouvez me mettre en relation avec eux je voulais faire un truc avec eux

L : par sesamath, par sesamath

V :par sesamath

L:bon, je sais pas je dis ca comme ca.

V : mais c'est vrai

B : parce que le soir je vois la météo la France ,la la la la , st Pierre et Miquelon et tout alors c'est partout hein et je me suis dit Oh hein il y a des possibilités mais après tout, hein..

V : le problème c'est que soit ca reste un contact virtuel et puis après on se rencontre pas. Donc c'est vrai que je préfère privilégier le rallye avec le CM2 6eme . Donc ils vont faire ca a 2 un 6eme un CM2. Ils vont faire le rallye pendant 3 quarts d'heure, ils vont être ensembles, ils vont faire un boulot ensembles, ils vont avoir des réponses ensembles. voila donc après ca restera la ou ca continuera je ne sais pas voila je préfère plutôt des rencontres parce que..

B :oui bien sur

V : on peut toujours hein

B : non, non

V : j'ai pas mal de collègues sur St Etienne, je pourrais leur envoyer un mail

L : Tu reviens au journal de bord parce qu'on n'a plus que..

B : juste pour le CM2 qu'est-ce qu'il s'est passe j'ai pas tout a fait compris la, vous avez un lien avec l'école primaire ?

V :oui

B :c'est quoi exactement ?

09 :20 V :en fait j'ai demande a ma principale adjointe je lui ai dit voila j'ai vu ce concours a l'isp

Est-ce que tu peux me donner les adresses mail des écoles primaires du coin, de préférence ou tu peux te déplacer a pied pour éviter les frais et du coup elle m'a passe Florieu, Neuville, et Montaney.

Florieu m'a répondu le village d'a cote mais ils avaient que 9 CM2 et comme moi j'en ai 24-25 j'ai dit ca ne pourra pas faire parce que je ne pourrai pas trier vous voyez bien parmi les 6emes 9 élèves qi participent. Du coup Montaney m'a répondu en me disant : écoute moi ca m'intéresse, j'ai 24 élèves donc le même nombre d'élèves donc voila ca s'est mis en place comme ca, Neuville n'a pas répondu.

B :c'est un espèce de petit concours ?

V : C'est du calcul mental

B : calcul mental

V :oui

B :Mais vous ne faites pas autre chose pour faciliter peut-être la transition du primaire au collège ?

V : Alors on a un historique sur Neuville qui n'est pas en notre faveur, il y a un gros établissement prive la

L : oui , on passe devant

V : voila, on peut pas le rater, entre les 2 arrêts de bus et il nous prend énormément d'élèves du primaire.

V : c'est-à-dire que sur les eleves de 6eme qui vont descendre on en aura peut-etre une douzaine qui vont venir chez nous, meme moins., voila.

B : OK, excuse moi

V :Bon ce journal de bord, la ya pas souci

L : Ca va ?

V :Par contre les 6eme c'est ca hein ?

10 :50L :oui. Que les 6emes. Ce qui nous interesse ………………tout ce qui concourt ……l'histoire d'un parent d'eleve , d'un collegue

c'est de voir tout ce qui participe a la préparation de ton enseignement

 $V \cdot$ 

Tout ce qui est relatif a la 6eme

V :d'accord, oui,oui,oui, d'accord

B : quels sont les protagonistes j'ai appris ce mot

V : par contre du coup j'ai pas compris protagonistes ca veut dire oui en contact mais moral, quoi heu ?

L :oui

V :voila c'est ca . D'accord. parce que je me suis dit il veut que je mette quoi ,ma classe en face de vous, d'accord, d'accord, d'accord.

L : Le principal ou alors je sais pas tu peux voir un truc a la tele…………….toutes les occasions, les ressources

V : donc, il faudrait plutôt que j'aie un petit carnet et que je note au fur et a mesure parce que la…

L :oui, mais tu vas pas te promener avec un carnet mais le soir par exemple

V :non mais parce la je vais sur l'ordi et c'est vrai que sur l'ordi je veux dire c'est vraiment trop formalise, faut vraiment que j'aie un petit truc a main levée quoi

B :Mais je pense bon c'est intéressant si vous avez vu quelque chose a la télé mais il faut peut-être après tout voir ce qui est vraiment intéressant pour vous ce qui vous a pousse peut-être soit a faire autre chose soit de vraiment inclure dans votre cours je sais pas quoi parce que il y a quand même des influences qui sont après tout négligeables

V :oui on peut s'en passer

B :mais il y a d'autres qui restent et ca on voit une semaine après 2 semaines après

V :Donc dans la façon par exemple que j'aurais d'insister sur telle ou telle partie du cours il y a certainement des influences il faut que j'essaye de trouver pourquoi j'insiste a ce moment la. Peut parce que j'ai eu mes 3emes qui ont été confrontes a ce problème et je me suis dit

Comme j'ai des 6emes….

L : tout ce que tu nous a montre tout a l'heure les ressources que tu les consultes toi-même ou avec les autres , qu'est-ce qui dans cette période la va te conduire a changer quelque chose peut-être tu vois

V :d'accord .. ah ben oui le changement.. Mais alors souvent il faut mettre des mots sur le changement c'est pas

13 :00L : Ah oui ya forcement de la …. Entre ce que tu penses et ce que tu vas marquer, ce que nous on va comprendre.

V :oui, voila

B : mais est-ce qu'on pourrait revenir encore un fois ? oui ?

V :oui bien sur

B :peut-être pas filmer, je sais pas, c'est peut-être pas nécessaire mais peut-être juste observer et poser des questions qu'on n'a pas tout a fait compris la ou juste pour vérifier parce qu'on a l'impression mais des fois il y a des questions qui viennent après.

V :oui

L : ben peut-être a la fin dans trois semaines a la fin de ton séjour. Toi tu pars quand toi ?

V : et non parce que moi je pars le 28 mais on rentre la veille des vacances

L :oui mais avant le 28 ?

V :avant le 28 ?

B :oui, la semaine avant le 28

L :voila oui,oui

B :parce que..

L : ca on voit on doit discuter avec notre 3eme collègue Gislaine lundi puis on te croisera peut-être mardi voila donc on fera le point sinon par mail. Moi j'avais 2 petites questions sur le cours de ce matin

V :oui

L :je sais pas peut-être aussi Birgit : tu vois tu a pense a chaud on aura peut-être l'occasion d'en reparler sur les choix que tu as fait par exemple pour l'introduction, revenir sur la symétrie axiale, le fait que aucune figure ne coupait l'axe, la médiatrice , l'axe de symétrie

# V :pour lesquels, les figures ?

L :pour les exercices qu'ils ont fait, tu vois..

V : ah oui, le 1<sup>er</sup>, oui oui voila d'accord

L : oui, y avait rien qui coupait c'était un choix que tu avais fait ?

V : parce que oui c'est vrai qu'au départ on a fait du pliage avec du papier calque , donc du coup on l'a fait donc c'était un véhicule, Ben c'était sur seamaths je crois, y avait un petit camion, puis il y avait la rue qui dépassait l'axe de symétrie, donc ils l'ont fait en pliage. Mais c'est vrai que j'ai pas voulu insister parce que je me suis dit dans la reconnaissance ca les mets dans une difficulté supplémentaire. Ce que je voulais c'était simplement qu'ils voient comme ca de loin, d'ailleurs il y en avait même qui était la précision. De loin a quoi ressemblaient 2 figures symétriques ?Donc c'était volontaire, je voulais pas du tout que…

B : par contre après quand il a trace le point , vous avez traverse et la ils ont vu que c'est mis de l'autre cote le point hein

V :voila, oui oui mais ca c'est parce que du coup c'est la ou j'ai voulu donc voila. Parce que

Comme on est allé du symétrique du point sur l'axe, je me suis dit, a ce moment la si je le baisse ca sera logique, normalement ... mais c'est vrai qu'il y a 2 ou 3 élèves qui ont...

B : c'était difficile pour eux je crois

V :oui c'était difficile pour eux

L : un moment delicat et quand l'élève a dit ,Zoe c'était très fort ce qu'elle a dit. C'est une droite on prend 2 points , le point de contact …..

V : hein elle a dit on aurait pu faire ca Oui oui la du coup la elle m'a… moi aussi je pensais pas que..je me suis dit c'est pour toi c'est gagne

L : et aussi quand ils ont dessine tu a choisi d'utiliser le quadrillage de faire un truc 16 :00horizontal et vertical, tu n'avais pas peur que ca reste ensuite comme image ….. symetrie

V :non parce que je te lavais peut-être pas dit, si je l'avais mis : la 2eme partie en fait c'est construction, construction d'un symétrique, donc en fait je voulais pas en fait dans la définition du symétrique déjà attaquer la phase construction.

### L : D'accord

V : je voulais pas mettre de difficulté la dessus et après on va faire une construction sur du papier blanc quoi donc avec justement l'équerre, le compas et voila. Parce que c'est vrai qu'il y en a qui ont commence , donc du coup ils allaient complètement faire la construction. Jai vu qu'ils avaient des axes en diagonale et commençaient a prendre leur équerre j'en ai vu 1 ou 2 qui commençaient a faire ca. Non, parce que du coup ca allait mettre une difficulté dans la classe.

B :Oui

### L :D'accord, Oui

V : certains y seraient arrive, et puis d'autres comme on avait encore pas vu les tables de construction, ils auraient été un peu.. ou ils auraient mal fait. Comme je ne voulais pas du tout en parler maintenant je vais en parler demain.

## BL : oui, D'accord

V : et j'ai évité, au début je voulais leur distribuer et d'ailleurs c'est ce que j'aurais du faire , c'est un truc que je devrais changer, je voulais leur distribuer la construction faite, je ne voulais pas qu'ils construisent, ils valait mieux que je distribue, ils collent..

En fait, on je pensais qu'ils allaient tracer la médiatrice comme on venait juste de le faire

BL :oui

V :Voila, je pensais qu'ils allaient prendre un segment et tracer la médiatrice.

B : j'avais l'impression que la médiatrice juste pour mentionner a donner un autre probleme pour eux

V :ah, oui ?

B :j'avais l'impression que c'était devenu plus complique pour eux

V :oui mais le problème ce que moi j'apportais justement la justification

B :oui

V :de la médiatrice

B :oui, exactement alors c'était l'un et l'envers et ils savaient pas ou aller

V :oui mais le problème la symétrie, ils font déjà ca en primaire. Donc si je leur parlais simplement du symétrique d'un point ils savent faire. Ils savent ce que c'est. Si je leur apporte pas un truc supplémentaire par rapport a la médiatrice c'est vrai que du coup je fais pas…

Ah oui mais c'est sur que... Ah bon parce que tu penses , mais j'ai pas ressenti mais bon..

L : la c'est une définition que tu donnes, c'est une définition que tu construis quand tu es dans la classe ou tu arrives dans le cours et tu as déjà la définition écrite

V :moi je l'ai mais c'est vrai que j'ai pour habitude de la faire construire par les élèves la définition. Donc c'est vrai qu'elle ne correspond complètement pas a ma structure de base mais j'essaie d'y mettre le minimum de ce que je veux mettre mais c'est vrai que puis bon ils jouent bien le jeu, ils aiment mieux, et après je réarrange pour mettre ce que je veux mettre

Mais autrement je..

Comme j'ecris pas trop au tableau j'aime mieux que ce soit eux parce que du coup la structure de phrase qu'ils vont donner je pense qu'elle va mieux correspondre

L :Birgit on va devoir y aller

B :Okay

L :est-ce qu'on peut poser les dernières questions ?

B :non j'ai pas de question mais j'aimerais bien faire les photocopies, juste la les trucs qu'on avait mis a part.

L :D'accord

B :et âpres, je vous donne comme je reviens peut-être

V :oui je les fais passer a se moment la les questionnaires

B :oui,oui

L : Viviane est-ce que tu as une remarque a cette torture ?

V :non. Par contre je ne savais pas trop ce que vous veniez faire tous.

L : Ah je t'avais explique mais c'est toujours difficile d'expliquer

V :et comme moi je devais expliquer aux élèves, je ne savais pas quoi leur dire .—rire—

L : bon voila c'est en fait une étude sur comment travaillent aujourd 'hui les professeurs.

Pour moi c'est intéressant pour Birgit elle peut comparer. Comme c'est la poursuite d'un travail qu'on a fait ensembles, on essaie de rediscuter les chose comment analyser le travail d'un professeur comment analyser ses ressources sa méthodologie, quel type d'entretien, tu vois ces types de représentation graphiques que tu as fait

B : c'est peut être Gislaine qui a d'autres questions mardi je sais pas

L :Donc on verra ca

B : en tout cas on se verra le mardi le 13

V :oui,oui,oui